NAO FOTOCOPIAR

**RELATORIOS OTOC** 

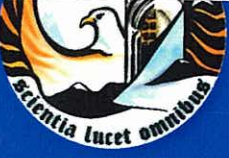

Escola Superior de Tecnologia e Gestão Instituto Politécnico da Guarda

# **RELATÓRIO DE ESTÁGIO**

### Licenciatura em Contabilidade

Rosália Marlene de Sousa Fereira Janeiro | 2010

### AGRADECIMENTOS

Inicialmente quero agradecer aos meus pais, pela constante motivação, carinho, compreensão e pelo esforço económico. Estarão sempre no meu coração.

Aos meus amigos que sempre estiveram do meu lado para me ouvir e ajudar neste difícil caminho que percorri.

Ao Pedro Nunes por nunca me deixar desistir e por ser um dos grandes motivadores para a conclusão do curso.

Ao Professor João Simões e orientador de estágio, que me acompanhou desde o início e me ajudou a crescer quer a nível pessoal quer a nível profissional.

Por último agradecer ao meu orientador de estágio da empresa de acolhimento Dr. Hugo Carvalho, pela oportunidade de estagiar na sua empresa. Pela paciência e disponibilidade que mostrou para me ajudar a ultrapassar as minhas dificuldades.

Sem todas estas pessoas, nada disto seria possível. Estou muito grata a todos.

### FICHA DE IDENTIFICAÇÃO

**Aluno**: Rosália Marlene de Sousa Ferreira

**Número de aluno**: 7613

**Estabelecimento de ensino:** Escola Superior de Tecnologia e Gestão (ESTG) do Instituto Politécnico da Guarda (IPG)

**Curso:** Contabilidade

**Orientador da ESTG/IPG:** João Simões

**Número de inscrição na CTOC do orientador da ESTG/IPG:** 17948

**Instituição de Acolhimento de Estágio:** Hugo Ferreira de Carvalho (empresário em nome individual)

**Morada:** Urbanização dos Castelos Velhos, Lote 20, 2ª Cave Esq.

6300-537 Guarda

**Telefone / Fax:** 271212866

**Orientador na empresa:** Hugo Ferreira de Carvalho

**Número de inscrição na CTOC do orientador da empresa:** 68144

**Área do Estágio:** Contabilidade

**Duração do Estágio:** 3 meses

**Data do Inicio do Estágio:** 8 de Março de 2009

**Data do Fim do Estágio:** 8 de Junho de 2009

# ÍNDICE

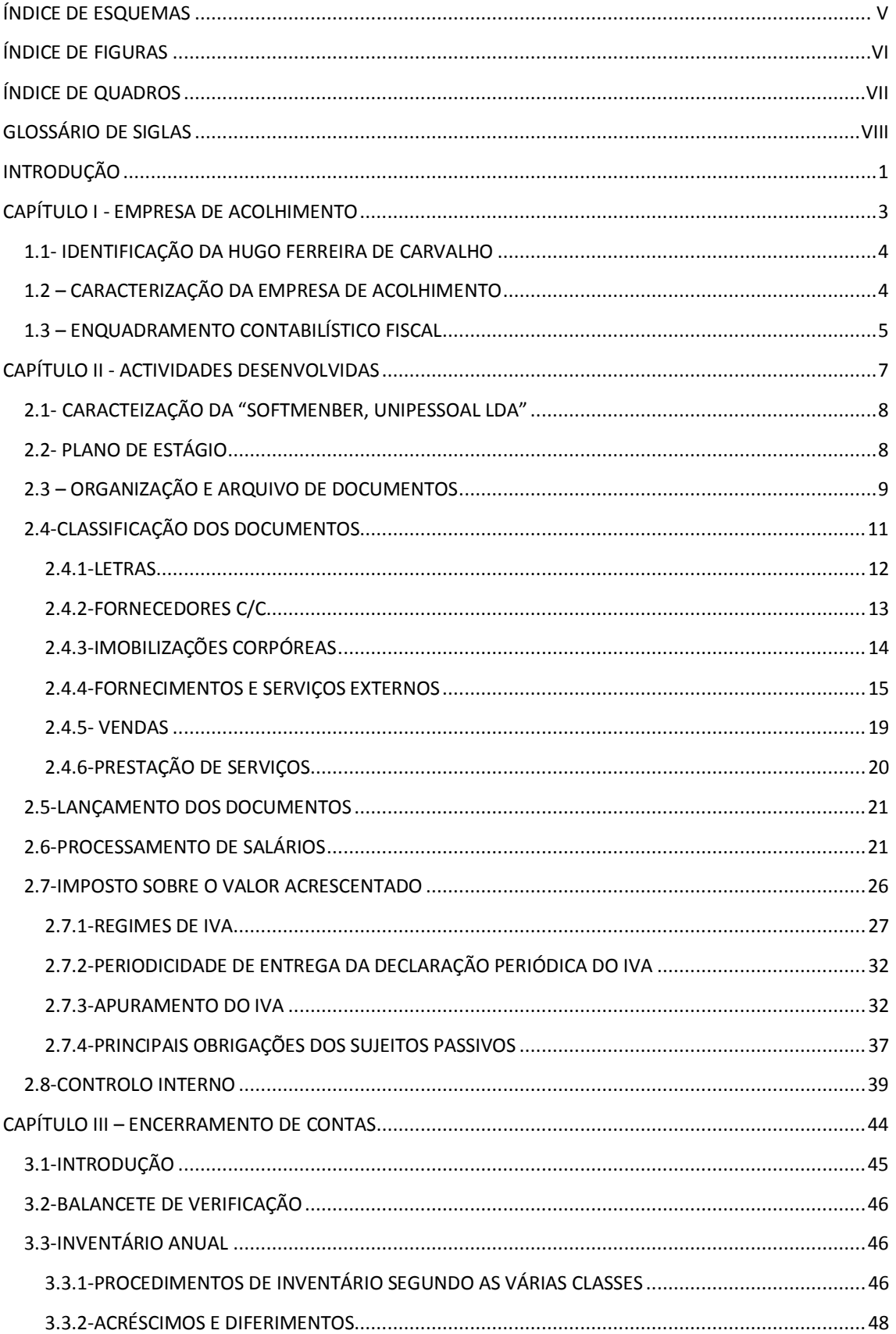

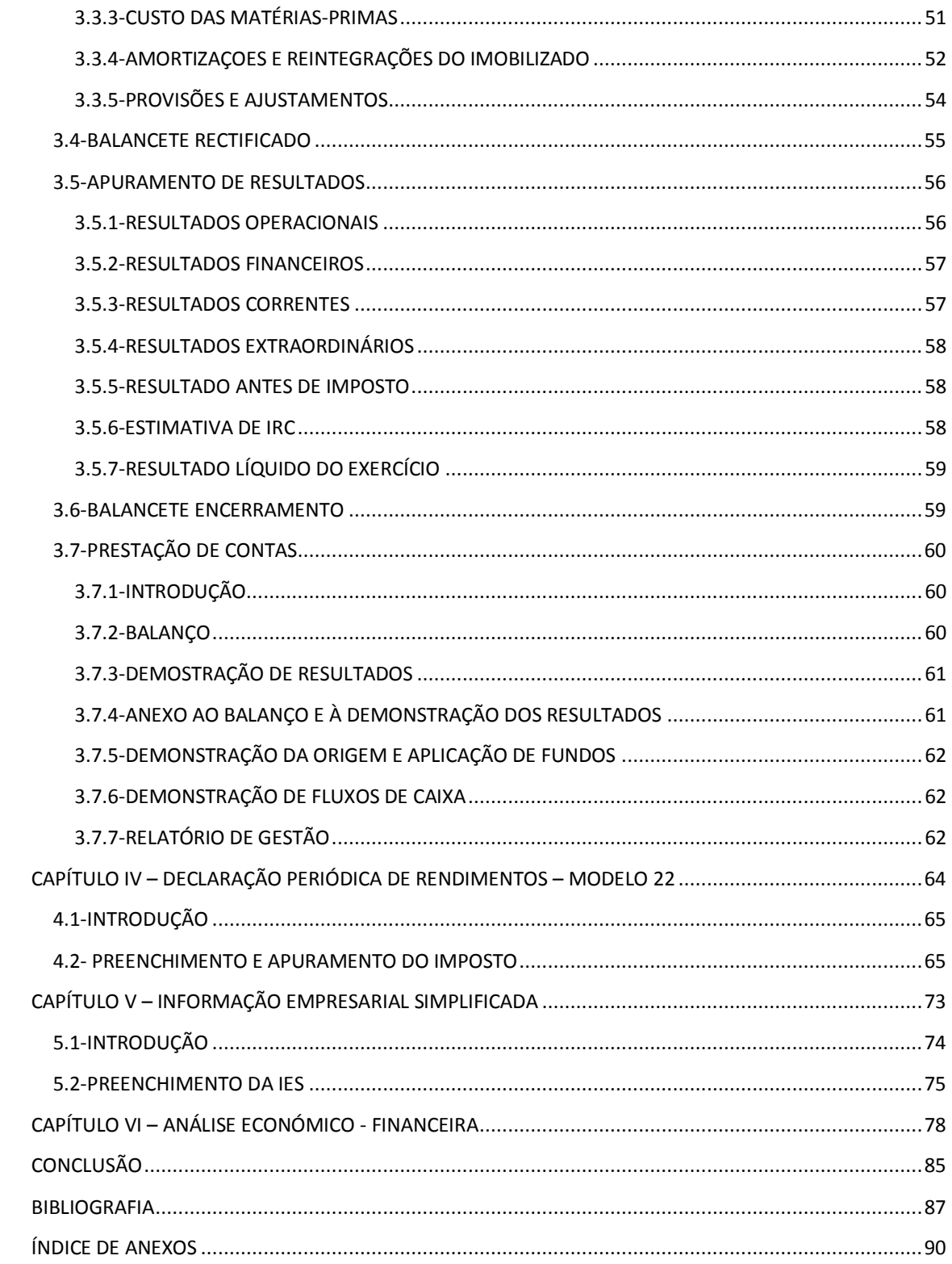

# ÍNDICE DE ESQUEMAS

<span id="page-5-0"></span>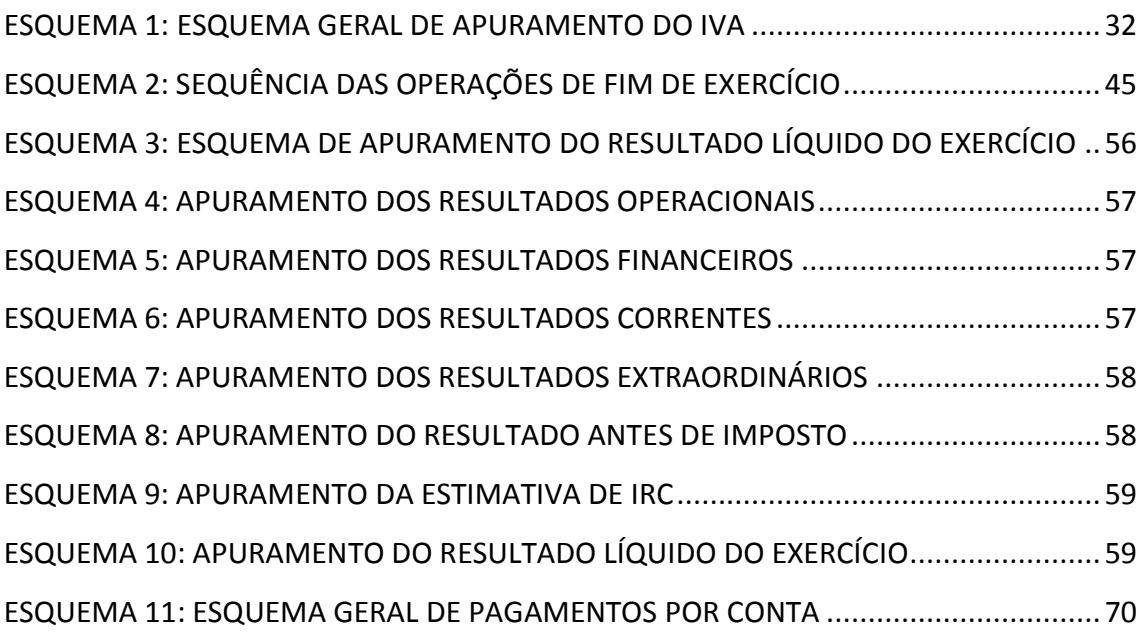

# ÍNDICE DE FIGURAS

<span id="page-6-0"></span>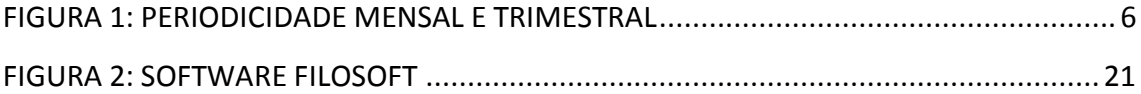

# ÍNDICE DE QUADROS

<span id="page-7-0"></span>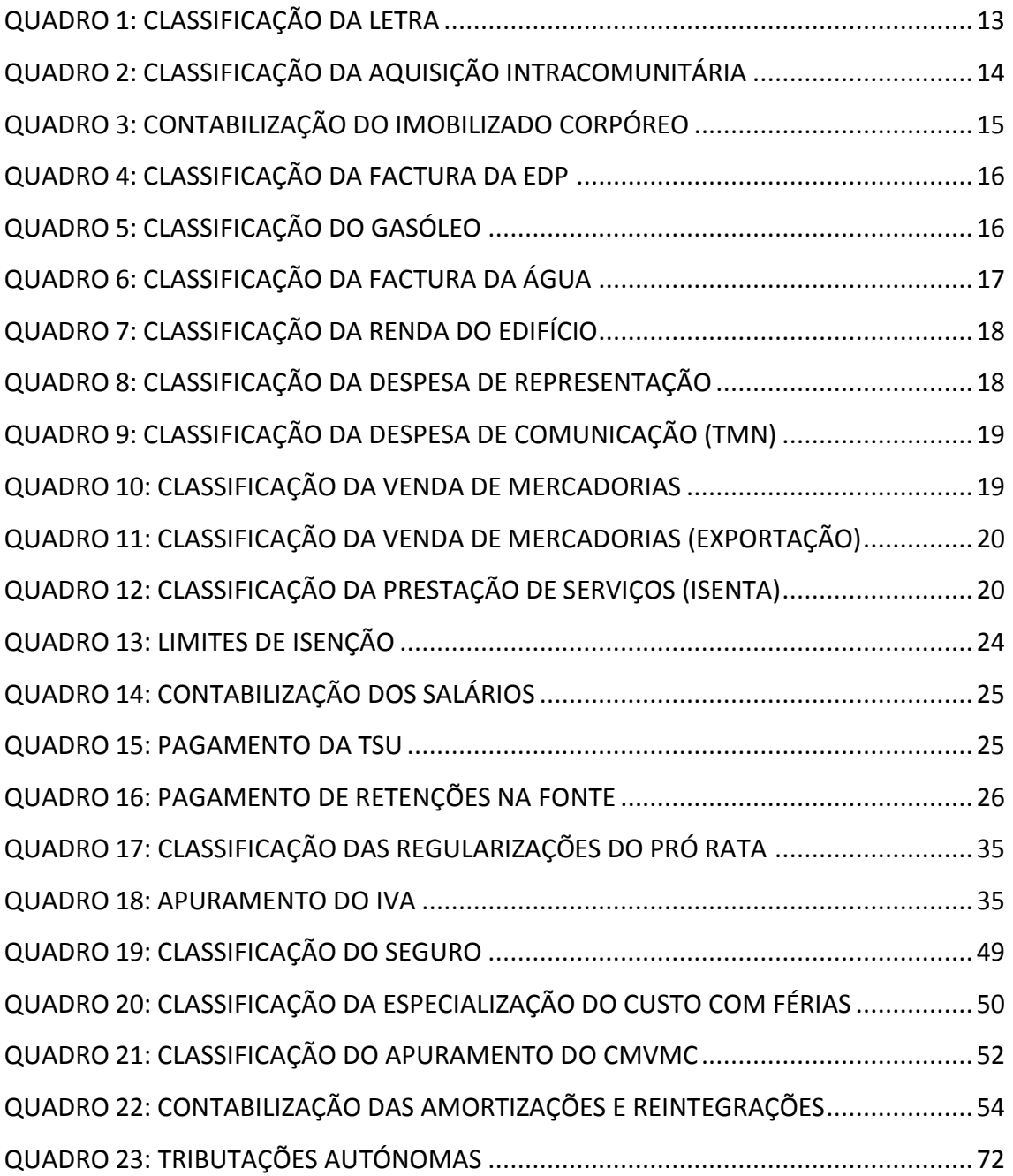

### GLOSSÁRIO DE SIGLAS

- <span id="page-8-0"></span>ABDR – Anexo ao Balanço e á Demonstração de Resultados
- CAE Classificação da Actividade Económica
- CIRC Código de Imposto sobre o Rendimento das Pessoas Colectivas
- CIRS Código de Imposto sobre o Rendimento das Pessoas Singulares
- CIVA Código do Imposto sobre o Valor Acrescentado
- CMVMC Custo das Mercadorias Vendidas e das Matérias Consumidas
- CSC Código das Sociedades Comerciais
- CT Código do Trabalho
- CTOC Câmara dos Técnicos Oficiais de Contas
- EBF Estatuto dos Benefícios Fiscais
- ESTG Escola Superior de Tecnologias e Gestão
- IES Informação Empresarial Simplificada
- IPG Instituto Politécnico da Guarda
- IRC Imposto sobre o Rendimento das Pessoas Colectivas
- IRS Imposto sobre o Rendimento das Pessoas Singulares
- ISA International Standards on Auditing
- IVA Imposto Sobre o Valor Acrescentado
- LT Lucro Tributável
- NIF Número de Identificação Fiscal
- Nº Número
- POC Plano Oficial de Contabilidade

#### PF – Prejuízo Fiscal

- RAI Resultado Antes de Imposto
- RITI Regime do IVA nas Transacções Intracomunitárias
- RLE Resultado Líquido do Exercício
- SC Saldo Credor
- SD Saldo Devedor
- TOC Técnico Oficial de Contas
- TSU Taxa Social Única
- VAB Valor Acrescentado Bruto
- VN Volume de Negócios

## <span id="page-10-0"></span>INTRODUÇÃO

Este Relatório de Estágio é elaborado no âmbito da conclusão da Licenciatura em Contabilidade no Instituto Politécnico da Guarda (IPG)

As várias actividades desenvolvidas no decorrer dos 3 meses de Estágio Curricular na empresa Hugo Ferreira de Carvalho, permitiu consolidar grande parte dos conhecimentos adquiridos na Escola Superior de Tecnologia e Gestão da Guarda (ESTG) do IPG.

Este Relatório encontra-se dividido em seis capítulos.

No primeiro capítulo, procede-se à apresentação da empresa de acolhimento, onde se caracteriza a sua organização, funcionamento e outros procedimentos a ela subjacentes.

No segundo capítulo, será demonstrado o tratamento contabilístico de uma empresa fictícia, desde a recepção dos documentos até chegar ao arquivo, passando por vários passos contabilísticos. No final, inclui-se o tratamento contabilístico do processamento de salários bem como o do IVA. Também se faz referência aos procedimentos de controlo interno adoptados ou a adoptar.

No terceiro capítulo procede-se ao encerramento de contas, descrevendo-se as diversas fases a ele inerentes.

No quarto capítulo refere-se á obrigação fiscal – Modelo 22, dando-se indicação do seu preenchimento e apuramento do respectivo imposto.

No quinto capítulo trata-se a prestação de contas, ou seja, da elaboração das demonstrações financeiras que resultam do encerramento do exercício económico, bem como do relatório de gestão e da Informação Empresarial Simplificada (IES).

No sexto e último capítulo é feita uma análise económico-financeira baseada nos rácios de actividade, produtividade, rentabilidade, liquidez e financiamento.

# <span id="page-12-0"></span>CAPÍTULO I - EMPRESA DE ACOLHIMENTO

#### <span id="page-13-0"></span>1.1- IDENTIFICAÇÃO DA HUGO FERREIRA DE CARVALHO

**Denominação Social:** Hugo Ferreira de Carvalho

**Número de Identificação Fiscal (NIF):** 199765456

**Estrutura Jurídica:** empresário em nome individual

**Tabela de Actividades do artigo 151º do CIRS:** 4013 – Contabilistas

#### **Número de Trabalhadores:** 1

**Endereço:** Urbanização dos Castelos Velhos, Lote 20, 2ª Cave Esq.

6300-537 Guarda

#### **Horário:**

De segunda-feira a sexta-feira:

- Das 9:00 horas as 12:30 horas;
- $\bullet$  Das 14:00 horas as 18:30 horas.

#### <span id="page-13-1"></span>1.2 – CARACTERIZAÇÃO DA EMPRESA DE ACOLHIMENTO

O TOC, licenciado em Contabilidade e Auditoria no Instituto Superior de Contabilidade e Administração de Aveiro, iniciou a sua actividade por conta própria em 2002, tendo como intuito a prestação de serviços de contabilidade.

O software utilizado pela Hugo Ferreira de Carvalho é o Filosoft. Neste programa encontra-se inserido o programa de contabilidade organizada sob a designação POC.32. É um programa utilizado no tratamento contabilístico e fiscal de todos os clientes que possuam contabilidade organizada.

O regime de contabilidade organizada abrange todas as entidades que exerçam a título individual qualquer actividade de natureza comercial, industrial ou agrícola com um volume de negócios (VN) superior a 149 639,36€, segundo o Plano Oficial de Contas (POC), aprovado por Decreto-Lei nº 410/89 de 21 de Novembro. Esta obrigação vem igualmente referida no Código do Imposto sobre o Rendimento das Pessoas Singulares (CIRS) no nº1 do artigo 117º, onde nos diz que os titulares de rendimentos da categoria

B (empresariais e profissionais) que não estão abrangidos pelo regime simplificado de tributação são obrigados a dispor de contabilidade organizada. O CIRC também faz referência á obrigação de possuir contabilidade organizada no seu nº 1 do artigo 115º:

*"As sociedades comerciais ou civis sob a forma comercial, as cooperativas, as empresas públicas e as demais entidades que exerçam, a título principal, uma actividade comercial, industrial ou agrícola, com sede ou direcção efectivas em território português, bem como as entidades que, embora não tendo sede nem direcção efectiva naquele território, aí possuam estabelecimento estável, são obrigadas a dispor de contabilidade organizada nos termos da lei comercial e fiscal que, além dos requisitos indicados no nº3 de artigo 17º, permita o controlo do lucro tributável."*

Dispõe ainda o mesmo software de um programa para os clientes com contabilidade não organizada sob a designação de GRB.32. A contabilidade não organizada reúne todos os sujeitos passivos com rendimentos da categoria B, que não estejam obrigados a ter contabilidade organizada, ou seja, que não tenham um VN superior a 149 639,36€. Apesar de estes sujeitos passivos não serem obrigados a possuir contabilidade organizada, podem optar por esta, segundo o nº 3 do artigo 28º do CIRS. Na contabilidade não organizada e apesar do termo "não organizada", os sujeitos passivos são obrigados a ter registo de rendimentos, registo de encargos e registos de inventário, segundo o entendimento do nº 1 do artigo 116º do CIRC.

O mesmo software dispõe ainda de um programa de gestão de recursos humanos sob a designação SIGEP.32, utilizado também no tratamento de salários.

#### <span id="page-14-0"></span>1.3 – ENQUADRAMENTO CONTABILÍSTICO FISCAL

É o TOC que recebe, organiza e classifica todos os documentos afectos à actividade de cada cliente, de forma a auxiliar os lançamentos contabilísticos que irão ser realizados no software informático.

Cabe-lhe também a análise de mapas financeiros, apuramentos de resultados, diários, balanços e balancetes.

Em relação aos regimes de tributação em IRC, os únicos utilizados na empresa de acolhimento são o regime simplificado de tributação e o regime geral de determinação do lucro tributável, os outros regimes não se aplicam porque na empresa não existem clientes em regime de transparência fiscal nem em regime de tributação dos grupos de sociedades.

Já em relação ao Imposto sobre o Valor Acrescentado (IVA), existem diversos regimes, entre eles, o regime normal de IVA, o regime especial de isenção, o regime especial dos pequenos retalhistas, o regime de inversão do sujeito passivo e o regime de tributação dos combustíveis líquidos aplicável aos revendedores. Na empresa de acolhimento para além de existirem várias empresas no regime normal de tributação, apenas existem empresas no regime especial de isenção e no regime de inversão do sujeito passivo.

Em termos de periodicidade de entrega da declaração, existe o regime de periodicidade mensal e o regime de periodicidade trimestral. Os contribuintes/empresas a quem se elaboram as respectivas contabilidades estão assim distribuídas: 10% no mensal e 90% no trimestral.

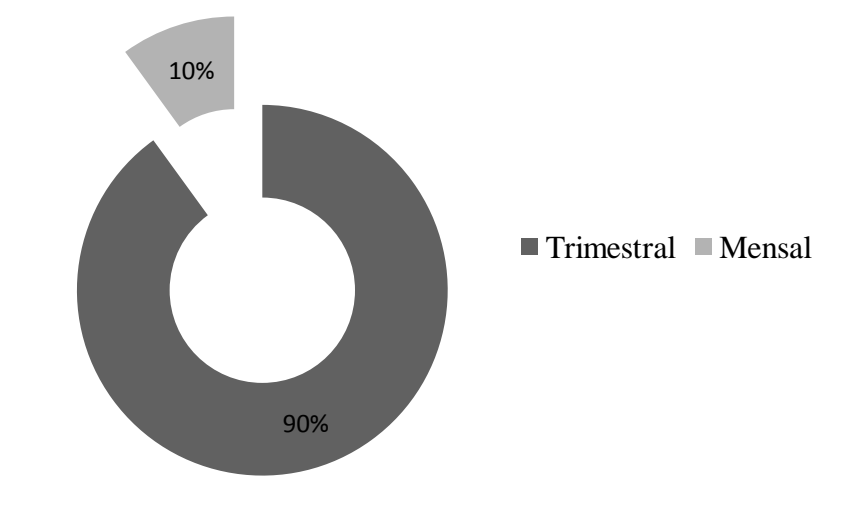

<span id="page-15-0"></span>**FIGURA 1: PERIODICIDADE MENSAL E TRIMESTRAL**

#### **Fonte:** Elaboração Própria

Os temas que envolvem o IVA serão aprofundados posteriormente no Capítulo II no ponto 2.7 – Imposto sobre o Valor Acrescentado.

# <span id="page-16-0"></span>CAPÍTULO II - ACTIVIDADES DESENVOLVIDAS

#### <span id="page-17-0"></span>2.1- CARACTEIZAÇÃO DA "SOFTMENBER, UNIPESSOAL LDA" **Denominação Social**: SOFTMENBER, UNIPESSOAL LDA.

#### **NIF**: 507123123

**CAE**: 74900 - Outras actividades de consultoria, cientificas, técnicas e similares

**Capital Social**: 5.000€

**Nº de trabalhadores:** 3

**Sede Social**: Rua do Jardim, nº 50

6300-001 Guarda

**Data de início de actividade**: 15 de Janeiro de 2006

**Regime de IVA**: Regime normal com periodicidade trimestral

**Natureza jurídica:** Sociedade Unipessoal por Quotas

**Sócios e Quotas:** Uma quota de 5000€ do titular José Ferreira

A empresa "SOFTMENBER, UNIPESSOAL, LDA", possui uma actividade sujeita a IVA à qual confere o direito à dedução (venda de software e avaliações de imóveis) e outra isenta de IVA (comissões de intermediação em financiamentos de contratos de crédito). Optou-se pela utilização do método Pró Rata devido a adquirirem bens e serviços cuja utilização é comum aos dois ramos de actividade, não sendo possível utilizar desta forma o método de afectação real.

Para a elaboração do presente relatório foram utilizados nomes fictícios de modo a cumprir com o dever de sigilo profissional a que se refere a alínea f) do artigo 3º e do artigo 10º do Código Deontológico dos Técnicos Oficiais de Contas.

#### <span id="page-17-1"></span>2.2- PLANO DE ESTÁGIO

O estágio curricular dá-nos a oportunidade de conhecer o verdadeiro ambiente laboral, aplicar e adquirir muitos conhecimentos que serão uma mais-valia no futuro de forma a uma melhor integração no mercado de trabalho.

Nos três meses de Estágio na Hugo Ferreira de Carvalho tive o apoio e a disponibilidade para que fosse possível realizar todas as tarefas regidas pelo artigo 6.º do Regulamento de Estágio da Câmara dos Técnicos Oficiais de Contas (CTOC), tais como:

- a) "Aprendizagem relativa a forma como se organiza a contabilidade nos termos dos planos de contas oficialmente aplicáveis, desde a recepção dos documentos até ao seu arquivo, classificação e registo;
- b) Práticas de controlo interno;
- c) Apuramento de contribuições e impostos e preenchimento das respectivas declarações;
- d) Encerramento de contas e preparação das demonstrações financeiras e restantes documentos que compõem o "dossier fiscal";
- e) Preparação da informação contabilística para relatório e análise de gestão;
- f) Identificação e acompanhamento relativo a resolução de questões da organização com o recurso e contactos com os serviços relacionados com a profissão."

#### <span id="page-18-0"></span>2.3 – ORGANIZAÇÃO E ARQUIVO DE DOCUMENTOS

No decorrer da recepção dos documentos vindos dos diversos clientes, são postos em caixas provisórias que estão ordenadas alfabeticamente com o nome de cada cliente.

A organização consiste na separação dos documentos, começando por documentos bancários, processamento e pagamentos de salários, facturas e recibos de fornecedores, facturas e recibos a clientes, entre outros, verificando sempre se os documentos preenchem os requisitos necessários para serem considerados legalmente válidos.

Assim relativamente às facturas ou documentos fiscalmente aceites em sede do IVA é fundamental verificar se estes contêm os elementos estabelecidos no n.º5 do artigo 36º do CIVA, nomeadamente:

- $\triangleright$  Data e número:
- O nome, firma ou denominação dos fornecedores dos bens ou mesmo prestadores dos serviços e do destinatário ou adquirentes, bem como o número de identificação fiscal passivo do imposto;
- A quantidade e denominação usual dos bens transmitidos ou dos serviços prestados, especificando os elementos necessários à determinação da taxa aplicada;
- O preço, líquido de imposto, e os outros elementos incluídos no valor tributado;
- $\triangleright$  A taxa e montante do imposto devido;
- O motivo justificativo da não aplicação do imposto, se for caso disto;
- Data de colocação à disposição dos bens ou da prestação de serviços, caso este seja diferente da data de emissão. (nº 5 alínea f) do artigo 35º do CIVA)

Os documentos são organizados por diários de operação, e consoante o volume de documentação. Assim para a "SOFTMENBER, UNIPESSOAL LDA" foram organizados os seguintes diários:

- 1. *Diário de Caixa* onde são colocados os documentos que suportam os pagamentos, recebimentos em dinheiro, cheques e depósitos.
- 2. *Diário de Vendas e Prestações de Serviços* encontram-se aqui todas as facturas de vendas e prestações de serviços emitidas a clientes bem como as notas de crédito.
- 3. *Diário de Compras* colocam-se neste diário tudo o que diz respeito às aquisições de bens e serviços a crédito.
- 4. *Diários de Operações Diversas* fazem parte deste os movimentos bancários (juros, encargos bancários, pagamentos e recebimentos realizados por transferência bancária ou por cheque), o processamento de salários e todos os documentos que não se enquadram nos diários referidos anteriormente.

Existe também um dossier Fiscal/Pessoal que inclui os documentos que estão relacionados com a empresa: Modelo 22, Demonstrações Financeiras, Declaração de Início de Actividade, IVA, Retenções na Fonte, Segurança Social, Extractos Bancários, Imobilizado (cópias de facturas das aquisições), Seguros, documentos dos funcionários (fotocópia do contrato de trabalho, declarações, entre outros.).

Todos estes documentos devem ser guardados e conservados durante 10 anos civis subsequentes conforme o disposto nº 1 do artigo 52º do CIVA.

#### <span id="page-20-0"></span>2.4-CLASSIFICAÇÃO DOS DOCUMENTOS

A classificação dos documentos é feita após a sua organização e arquivo. Esta classificação é feita de acordo com os Princípios Contabilísticos, as Directrizes Contabilísticas e os Critérios de Valorimetria.

É criado um plano de contas adaptado á situação da empresa e de acordo com o POC, de seguida são carimbados todos os documentos, são inscritas em cada documento as contas a debitar e a creditar, tendo sempre em conta que o valor do débito tem que ser igual ao valor do crédito.

Em relação á numeração dos documentos, esta é feita de forma a ficar por ordem crescente, ou seja, o documento com data mais antiga será o primeiro a ser classificado e o mais recente o último a ser classificado. Os dois primeiros números correspondem ao mês do documento, sendo os restantes a numeração acima descrita.

**Exemplo:** Documento nº 10 013 em que o 10 corresponde ao mês do documento e o 013 corresponde á numeração.

Para o cálculo do IVA dedutível durante o exercício de 2008 foi utilizado o método de percentagem de dedução (vulgo "Pró Rata"), pela percentagem de 80%, ao que se referem os nºs 1 e 4 do artigo 23º do CIVA:

*"1 - Quando o sujeito passivo, no exercício da sua actividade, efectuar operações que conferem direito a dedução e operações que não conferem esse direito, nos termos do artigo 20.º, a dedução do imposto suportado na aquisição de bens e serviços que sejam utilizados na realização de ambos os tipos de operações é determinada do seguinte modo:* 

- *a) Tratando-se de um bem ou serviço parcialmente afecto à realização de operações não decorrentes do exercício de uma actividade económica prevista na alínea a) do n.º 1 do artigo 2.º, o imposto não dedutível em resultado dessa afectação parcial é determinado nos termos do n.º 2;*
- *b) Sem prejuízo do disposto na alínea anterior, tratando-se de um bem ou serviço afecto à realização de operações decorrentes do exercício de uma actividade económica prevista na alínea a) do n.º 1 do artigo 2.º, parte das quais não confira direito à dedução, o imposto é dedutível na percentagem correspondente ao montante anual das operações que dêem lugar a dedução.*

*4 - A percentagem de dedução referida na alínea b) do n.º 1 resulta de uma fracção que comporta, no numerador, o montante anual, imposto excluído, das operações que dão lugar a dedução nos termos do n.º 1 do artigo 20.º e, no denominador, o montante anual, imposto excluído, de todas as operações efectuadas pelo sujeito passivo decorrentes do exercício de uma actividade económica prevista na alínea a) do n.º 1 do artigo 2.º, bem como as subvenções não tributadas que não sejam subsídios ao equipamento."*

Em suma, como se trata de um sujeito passivo misto, que utiliza para a dedução do imposto o método Pró Rata, só pode deduzir o imposto liquidado na percentagem que permite o método, o restante que não pode ser deduzido acresce contabilisticamente ao custo do serviço prestado em conformidade com o Capítulo 5 do POC (critérios de valorimetria).

Com base no Balancete Analítico de 2007 (Anexo 1) e no nº 4 do artigo 23º do CIVA:

Proveitos que deram lugar  
\nPró Rata definitivo 2007 (provisório 2008) = 
$$
\frac{\text{à deduçao}}{\text{Total dos Proveitos decorrentes do exercicio actividade}}
$$
  
\n $= \frac{5655,00\text{€} + 5023,00\text{€} + 8190,00\text{€}}{23\,653,53\text{€}}} = 80\%$ 

O Pró Rata é calculado com base no valor das operações registadas no ano anterior, sendo aplicado provisoriamente durante o exercício. No final do ano é objecto de correcção com base nos valores reais apurados.<sup>1</sup>

#### <span id="page-21-0"></span>2.4.1-LETRAS

As letras são títulos de crédito provenientes de dívidas dos clientes, cujo respectivo pagamento foi solicitado á empresa (sacador) por um cliente (sacado) de forma a pagar o valor ao fim de um prazo acordado entre as partes envolvidas.

Com a operação do desconto, o banco debita á empresa os respectivos encargos e credita na conta bancária o respectivo valor do título.

Como ficou acordado no início entre sacador e sacado, os encargos ficam por conta do sacador.

 $\overline{a}$ 

 $<sup>1</sup>$  Ver n° 6 do artigo 23° do CIVA</sup>

<span id="page-22-1"></span>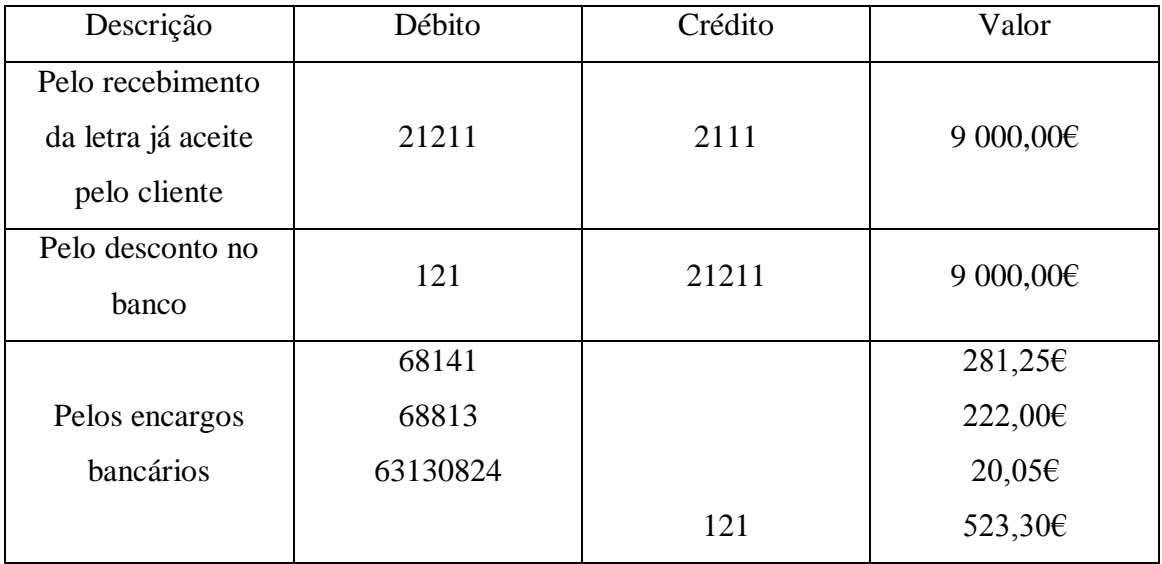

#### **QUADRO 1: CLASSIFICAÇÃO DA LETRA**

**Fonte:** Anexo 2

Pelo recebimento da letra já aceite pelo cliente debita-se a conta 21211- clientes títulos a receber por crédito da 2111- clientes conta corrente.

Pelo desconto no banco debita-se a conta 121- Banco BCP Millenium em contrapartida da 21211- clientes títulos a receber.

Pelos encargos bancários debitam-se as contas 68141- custos financeiros com desconto de títulos, 68813- custos financeiros outros serviços bancários isentos e a 63130824 imposto de selo com outras comissões serviços financeiros, por crédito da conta 121- Millenium.

#### <span id="page-22-0"></span>2.4.2-FORNECEDORES C/C

Lança-se nesta conta o custo das aquisições de matérias-primas e de bens aprovisionáveis destinados a consumo, transformação ou venda. Esta conta também se movimenta por notas de débito vindas de fornecedores.

Como neste caso a "SOFTMENBER, UNIPESSOAL, LDA" é um sujeito passivo misto a efectuar uma aquisição a outro estado membro, está a efectuar uma aquisição intracomunitária sujeita a IVA em território nacional<sup>2</sup>. Por esta aquisição intracomunitária, a empresa está obrigada a proceder à respectiva liquidação do IVA $^3$  e

 $\overline{a}$ <sup>2</sup> Ver artigo 1º e 3º do RITI

 $3 \text{ Ver artigo } 23^{\circ}$  do RITI

relevá-la na declaração periódica (Quadro 06, campo 10 – base tributável e campo 11 – IVA liquidado). Quanto ao direito á dedução, como utiliza o Pró Rata, o IVA será dedutível em função da percentagem do mesmo.<sup>4</sup>

| Descrição              | Débito  | Crédito | Valor        | Cálculos                                            |  |  |  |
|------------------------|---------|---------|--------------|-----------------------------------------------------|--|--|--|
|                        | 312213  |         | 124,80E      | $120,00 \in \text{+}(24,00 \in \text{-} 19,20 \in)$ |  |  |  |
| Factura n <sup>o</sup> | 2432123 |         | 19,20€       | $(120,00 \in \times 20\%) \times 80\%$              |  |  |  |
| 200801546              |         | 2433123 | 24,00€       | $120,00 \in \times 20\%$                            |  |  |  |
|                        |         | 22121   | $120,00 \in$ |                                                     |  |  |  |
| <b>Fonte:</b> Anexo 3  |         |         |              |                                                     |  |  |  |

<span id="page-23-1"></span>**QUADRO 2: CLASSIFICAÇÃO DA AQUISIÇÃO INTRACOMUNITÁRIA**

Neste caso, debita-se a conta 312213- compras aquisições nos países comunitários á taxa de 20% pelo valor da aquisição acrescido da diferença do IVA não dedutível do Pró Rata, bem como a conta 2432123- IVA dedutível aquisições países comunitários á taxa normal, pela percentagem dedutível do Pró Rata (80%). Por crédito da conta 2433123- IVA liquidado aquisições intracomunitárias á taxa de 20%, pelo valor de 20% vezes o valor da compra, bem como da conta 22121- fornecedores intracomunitários pelo valor da factura.

#### <span id="page-23-0"></span>2.4.3-IMOBILIZAÇÕES CORPÓREAS

Segundo o POC as imobilizações corpóreas *"integram os imobilizados tangíveis, móveis ou imóveis, que a empresa utiliza na sua actividade operacional, sem o objectivo de serem vendidos ou transformados, com carácter de permanência superior a um ano. Inclui igualmente as benfeitorias e as grandes reparações que sejam de acrescer ao custo daqueles imobilizados."* 

Esta venda a dinheiro refere-se á conta 42.3-Equipamento básico, trata-se de um computador e como este bem não será utilizado para a extracção, transformação e elaboração das prestações de serviços e das vendas da empresa foi incluído nesta conta e não na conta 42.5-Ferramentas e Utensílios.

 $\overline{a}$ 

 $4$  Ver alínea b) do nº 1 do artigo 23° do CIVA

Cálculos

Compreende os gastos adicionais com a adaptação de maquinaria e de instalações ao desempenho das actividades próprias da empresa.

Neste caso como a venda a dinheiro tem a data de 02/04/2008 ainda utiliza uma taxa normal de IVA de 21%, mas a Lei nº 26-A/2008 veio alterar esta taxa de 21% para 20% a partir de 1 de Julho de 2008.

<span id="page-24-1"></span>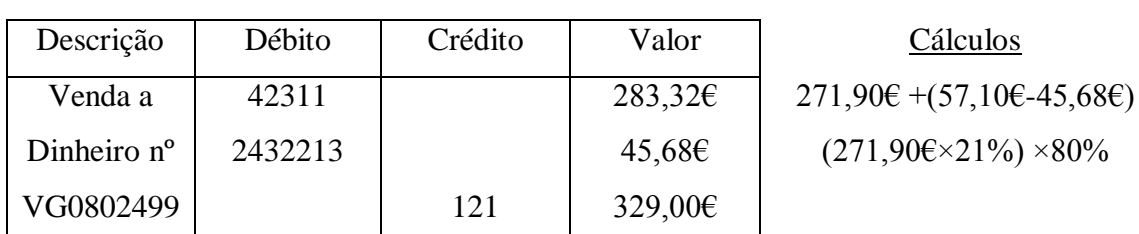

#### **QUADRO 3: CONTABILIZAÇÃO DO IMOBILIZADO CORPÓREO**

**Fonte:** Anexo 4

De referir que, apesar de não estar contabilizado, o valor total da factura deveria ter passado por uma conta 26.1.1-Fornecedores de Imobilizado pela aquisição do Imobilizado ao invés de ter sido contabilizado na conta 121-Banco BCP Millenium. A conta 121, só deverá ser movimentada a crédito pelos pagamentos do imobilizado segundo o entendimento do POC.

#### <span id="page-24-0"></span>2.4.4-FORNECIMENTOS E SERVIÇOS EXTERNOS

Nas subcontas da conta 62-Fornecimentos e Serviços Externos encontram-se normalmente debitados os serviços adquiridos a terceiros e operações relativas à aquisição de bens de consumo imediato, das quais se destacam os seguintes:

- $\rightarrow$  Subcontratos;
- $\rightarrow$  Fornecimentos e serviços

#### **Electricidade**

Neste caso foi movimentada a conta 62.11-Electricidade, onde se regista o custo da electricidade cedida pela EDP.

A taxa de IVA utilizada nesta operação é de 5%, uma vez que, pertence á Lista I- Bens e serviços sujeitos á taxa reduzida, no ponto 2.12- Electricidade.

#### **QUADRO 4: CLASSIFICAÇÃO DA FACTURA DA EDP**

<span id="page-25-0"></span>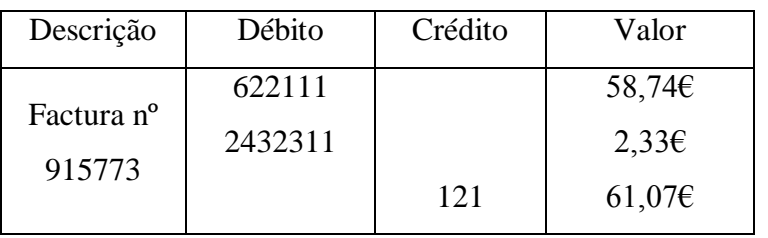

**Fonte:** Anexo 5

Cálculos 58,16€ +(2,91€-2,33€)  $(58,16 \in \times 5\%) \times 80\%$ 

#### **Combustíveis**

Em relação ao gasóleo adquirido pela empresa é importante referir que, o imposto só é dedutível na percentagem de 50%, uma vez que, se trata de uma viatura ligeira de passageiros, segundo a alínea b) do nº 1 do artigo 21º do CIVA:

*"Despesas respeitantes a combustíveis normalmente utilizáveis em viaturas automóveis, com excepção das aquisições de gasóleo, de gases de petróleo liquefeitos (GPL), gás natural e biocombustíveis, cujo imposto é dedutível na proporção de 50%, a menos que se trate dos bens a seguir indicados, caso em que o imposto relativo aos consumos de gasóleo, GPL, gás natural e biocombustíveis é totalmente dedutível:*

- *i) Veículos pesados de passageiros;*
- *ii) Veículos licenciados para transportes públicos, exceptuando-se os rent-a-car;*
- *iii) Máquinas consumidoras de gasóleo, GPL, gás natural ou biocombustíveis, que não sejam veículos matriculados;*
- *iv) Tractores com emprego exclusivo ou predominante na realização de operações culturais inerentes à actividade agrícola;*
- *v) Veículos de transporte de mercadorias com peso superior a 3500 kg."*

<span id="page-25-1"></span>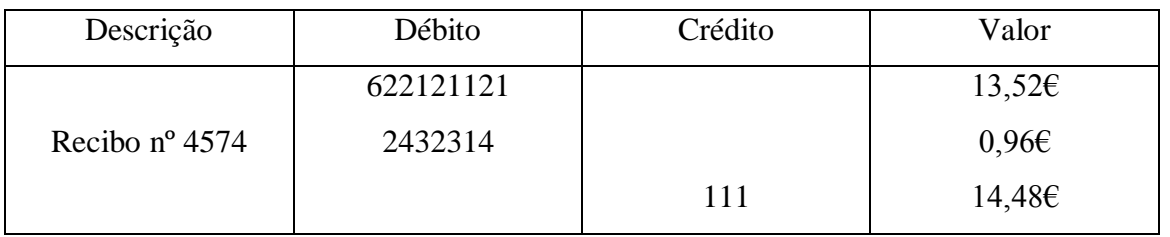

#### **QUADRO 5: CLASSIFICAÇÃO DO GASÓLEO**

**Fonte:** Anexo 6

Cálculos:

622121121-Combustiveis- Gasóleo parcialmente dedutível 50%

 $\checkmark$  (14,48€- 2,41€) + (1,2€+ 0,24€) =13,52€

2432314-IVA dedutível - outros bens e serviços – Gasóleo parcialmente dedutível

 $\checkmark$  (2,41€ x 50%) x 80% = 1,2€ x 80% = 0,96€

111-Caixa pelo valor da factura

**L** Água

A taxa de IVA neste caso, tal como no caso da electricidade, é de 5%, já que esta faz parte da Lista I- Bens e serviços à taxa reduzida, ponto 1.7- água, incluindo aluguer de contadores.

A conta 63.17.3-Taxas também foi movimentada pelos valores das tarifas de saneamento e de resíduos sólidos cobradas pelos serviços municipalizados, a movimentação desta conta justifica-se pelo facto de se tratar de taxas não sujeitas a IVA.

**QUADRO 6: CLASSIFICAÇÃO DA FACTURA DA ÁGUA**

<span id="page-26-0"></span>

| Descrição              | Débito  | Crédito | Valor      | Cálculos                            |
|------------------------|---------|---------|------------|-------------------------------------|
|                        | 622131  |         | $2,22 \in$ | $2,20 \in \pm (0,11 \in -0,09 \in)$ |
| Factura n <sup>o</sup> | 2432311 |         | 0.096      | $(2,20 \in \times 5\%) \times 80\%$ |
| 21370                  | 63173   |         | $2,65 \in$ | $1,50 \in \pm 1,15 \in$             |
|                        |         | 121     | $4,96 \in$ |                                     |

**Fonte:** Anexo 7

#### **Renda**

Na conta 6221931-Rendas e alugueres – outras – edifícios debita-se o valor da renda. A crédito da conta 111-Caixa está o valor da renda deduzido da retenção na fonte, também a crédito na 2424-Retençao sobre o imposto sobre o rendimento – prediais o valor de 15% do valor da renda.

Como se trata de rendimentos da categoria F e porque a empresa dispõe de contabilidade organizada é obrigada a reter o imposto de 15% sobre o referido rendimento conforme estipula a alínea a) do nº 1 do artigo 101º do CIRS.

Esta importância retida será entregue ao Estado, mediante guia de retenção na fonte e até ao dia 20 do mês seguinte.

<span id="page-27-0"></span>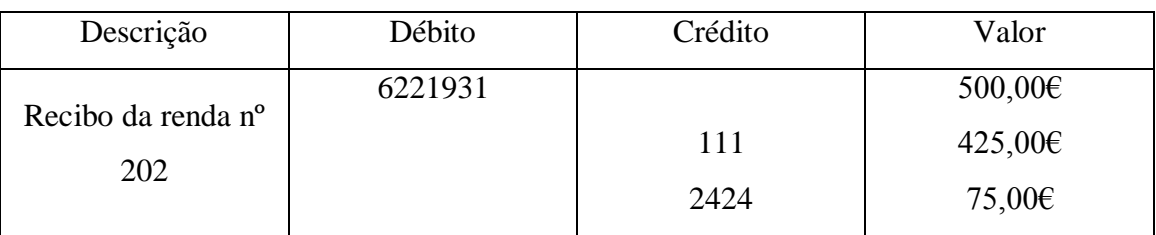

#### **QUADRO 7: CLASSIFICAÇÃO DA RENDA DO EDIFÍCIO**

**Fonte:** Anexo 8

#### **Despesa de representação**

Por se tratar de uma despesa com a alimentação, que a empresa suportou numa deslocação em representação da mesma, o IVA não é dedutível, segundo a alínea d) do nº1 do artigo 21º do CIVA:

*"1 - Exclui-se, todavia, do direito à dedução o imposto contido nas seguintes despesas:*

*(…)*

*b) Despesas respeitantes a alojamento, alimentação, bebidas e tabacos e despesas de recepção, incluindo as respectivas ao acolhimento de pessoas estranhas à empresa e as despesas relativas a imóveis ou parte de imóveis e seu equipamento, destinados principalmente a tais recepções".*

#### <span id="page-27-1"></span>**QUADRO 8: CLASSIFICAÇÃO DA DESPESA DE REPRESENTAÇÃO**

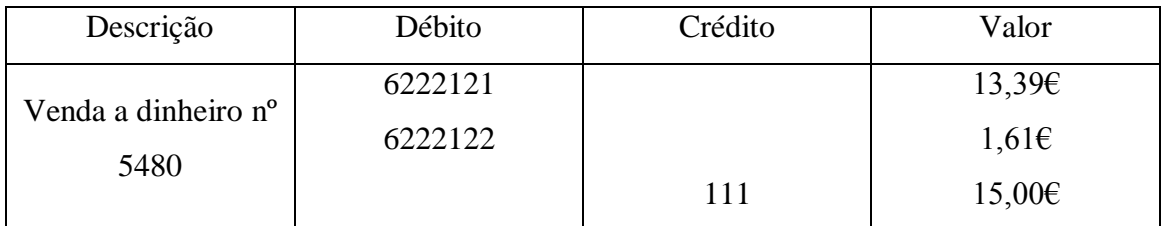

**Fonte:** Anexo 9

A conta 6222121-Despesas de representação com IVA não dedutível – custo IVA excluído, a débito pelo valor da base tributável. Também a débito da conta 6222122- Despesas de representação com IVA não dedutível – IVA não dedutível pelo valor do IVA á taxa de 12%. Na conta 111-Caixa a crédito pelo valor da venda a dinheiro.

**Comunicação** 

Esta factura/recibo só não foi contabilizada na conta 268-Devedores e Credores Diversos, porque o TOC recebeu em anexo que esta despesa foi paga por transferência, logo foi contabilizada na conta 121- Banco BCP Millenium.

#### <span id="page-28-1"></span>**QUADRO 9: CLASSIFICAÇÃO DA DESPESA DE COMUNICAÇÃO (TMN)**

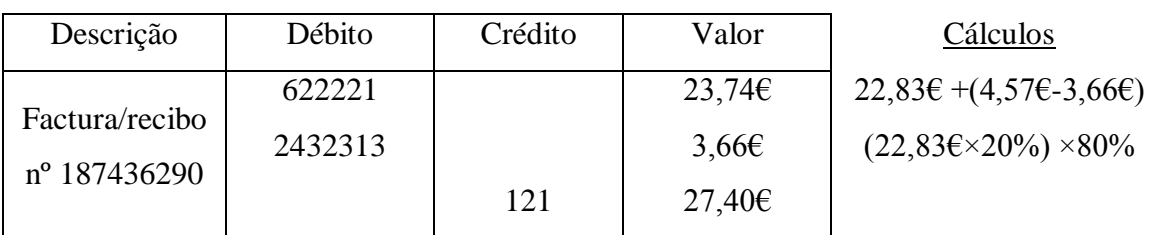

**Fonte:** Anexo 10

#### <span id="page-28-0"></span>2.4.5- VENDAS

Para além de prestar serviços, a empresa também vende software, daí a movimentação da conta 71- Vendas.

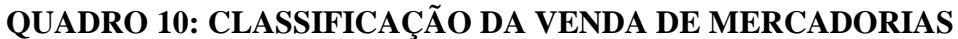

<span id="page-28-2"></span>

| Descrição                | Débito | Crédito | Valor              |
|--------------------------|--------|---------|--------------------|
|                          | 2111   |         | $124,50 \in$       |
| N/factura $n^{\circ}$ 21 |        | 711113  | 103,756            |
|                          |        | 2433113 | $20,75\varepsilon$ |

**Fonte:** Anexo 11

A próxima classificação trata-se de uma venda de mercadorias para um país terceiro que está isenta ao abrigo da alínea a) do nº 1 do artigo 14º do CIVA:

*"1 - Estão isentas do imposto:*

*a) As transmissões de bens expedidos ou transportados para fora da Comunidade pelo vendedor ou por um terceiro por conta deste."*

<span id="page-29-1"></span>Neste caso o valor total da venda a dinheiro deveria passar por uma conta de clientes.

#### **QUADRO 11: CLASSIFICAÇÃO DA VENDA DE MERCADORIAS (EXPORTAÇÃO)**

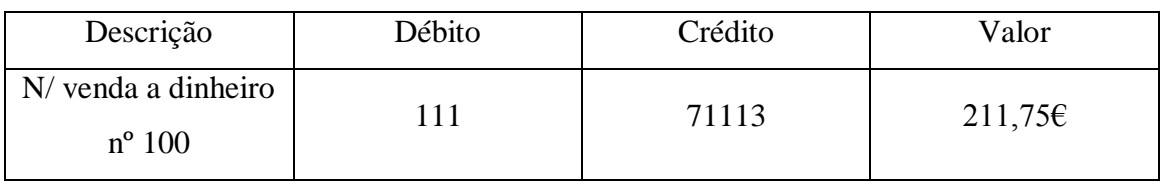

**Fonte:** Anexo 12

#### <span id="page-29-0"></span>2.4.6-PRESTAÇÃO DE SERVIÇOS

Encontra-se isenta esta operação por se tratar de comissões de intermediação em financiamentos de contratos de crédito, conforme previsto no artigo 9º, nº 27, alínea a) do CIVA:

*"Estão isentas do imposto:*

 *(…)*

*27) As operações seguintes:*

*a) A concessão e a negociação de créditos, sob qualquer forma, compreendendo operações de desconto e redesconto, bem como a sua administração ou gestão efectuada por quem os concedeu."*

O valor da venda a dinheiro não deveria ter passado por uma conta caixa, devido ao seu elevado valor.

#### <span id="page-29-2"></span>**QUADRO 12: CLASSIFICAÇÃO DA PRESTAÇÃO DE SERVIÇOS (ISENTA)**

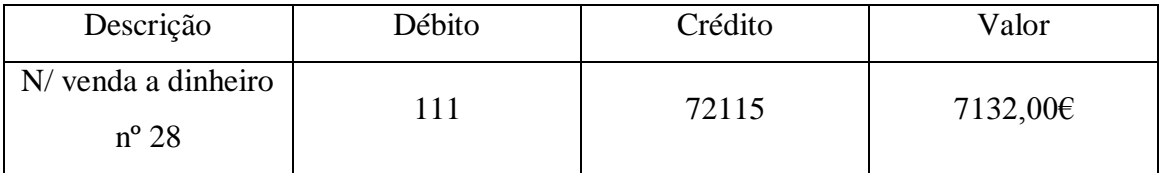

**Fonte:** Anexo 13

#### <span id="page-30-0"></span>2.5-LANÇAMENTO DOS DOCUMENTOS

Depois da classificação dos documentos a fase que se segue é o seu lançamento no software Filosoft, que já tinha feito referência no ponto 1.2. Antes de fazer o lançamento introduz-se o nome do cliente ou o seu número contribuinte, bem como o ano de lançamento dos documentos.

<span id="page-30-2"></span>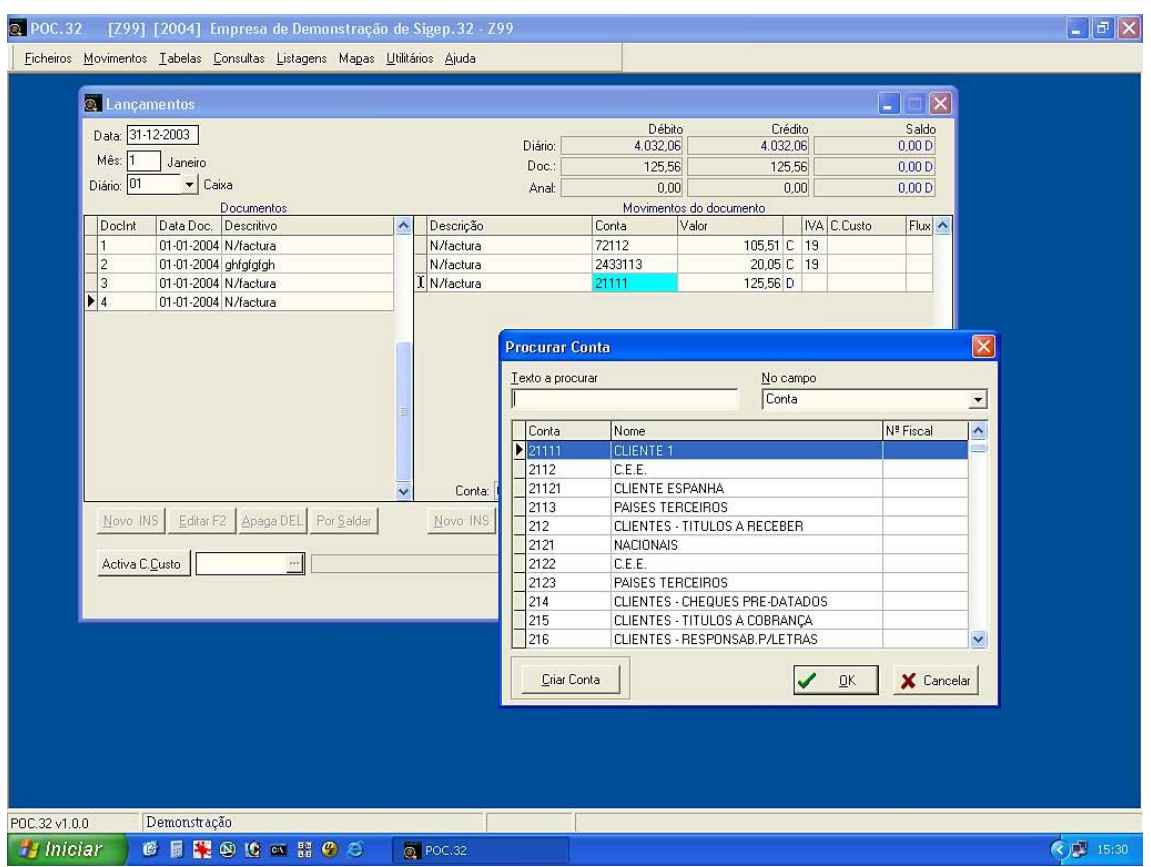

#### **FIGURA 2: SOFTWARE FILOSOFT**

**Fonte***:* [www.filosoft.pt](http://www.filosoft.pt/)

#### <span id="page-30-1"></span>2.6-PROCESSAMENTO DE SALÁRIOS

Retribuição é aquilo a que, nos termos do contrato, das normas que o regem ou dos usos, o trabalhador tem direito como contrapartida do seu trabalho, incluindo a retribuição base e todas as prestações regulares e periódicas feitas, directa ou indirectamente, em dinheiro ou em espécie conforme artigo 249º do Código do Trabalho (CT).

A retribuição base é aquela que, nos termos do contrato ou Instrumento de Regulamentação do Contrato do Trabalho, corresponde ao exercício da actividade desempenhada pelo trabalhador, de acordo com o período normal de trabalho que tenha sido definido.

O trabalhador tem direito a Subsídio de Natal, de valor igual a um mês de retribuição, a pagar até 15 de Dezembro de cada ano, segundo o nº 1 do artigo 263º do CT.

Está previsto no artigo 264º do CT que o trabalhador tem direito a um subsídio de férias, cujo montante compreende a retribuição base e as demais prestações retributivas, que sejam contrapartida do modo específico da execução do trabalho.

No acto do pagamento da retribuição, o empregador deve entregar ao trabalhador documento do qual constem a identificação daquele e o nome completo deste, o número de inscrição na segurança social respectiva, a categoria profissional, o período a que respeita a retribuição, discriminando a retribuição base e as demais prestações, os descontos e deduções efectuados e o montante líquido a receber conforme o nº 3 do artigo 276º do CT.

O empregador não pode, em princípio, descontar na retribuição de trabalhador quaisquer importâncias que este lhe deva, nem fazer outros descontos, deduções ou compensações. Assim, por exemplo, se o trabalhador danificou um instrumento de trabalho, não pode o valor do prejuízo ser descontado na sua retribuição. Alguns dos descontos que a entidade empregadora pode fazer na retribuição do trabalhador são: os descontos a favor do estado, da segurança social ou de outras entidades, ordenados por lei, por decisão judicial transitada em julgado ou por auto de conciliação, quando o empregador tenha sido notificado da decisão ou do auto, todos estes descontos encontram-se no artigo 279º do CT.

O processamento de salários é efectuado após cumpridas as respectivas informações necessárias ao processamento, nomeadamente faltas, baixas médicas, ou qualquer outra situação que altere o valor a receber pelo funcionário.

Achei de maior relevância falar nos descontos obrigatórios que habitualmente aparecem nos recibos de remunerações dos trabalhadores.

Assim, relativamente à taxa contributiva aplicável fixada na lei, conforme o site [www.seg-social.pt](http://www.seg-social.pt/) temos as seguintes percentagens:

- $\rightarrow$  Taxa contributiva global: 34,75%
	- Percentagem da responsabilidade da empresa: 23,75%
	- Percentagem relativa ao trabalhador: 11%
- $\rightarrow$  Taxa contributiva dos órgãos estatutários: 31,25%
	- Percentagem da responsabilidade da empresa: 21,25%
	- Percentagem relativa ao trabalhador: 10%
- $\rightarrow$  Taxa contributiva dos trabalhadores deficientes: 23,50%
	- Percentagem da responsabilidade da empresa: 12,50%
	- Percentagem relativa ao trabalhador: 11%
- $\rightarrow$  Taxa contributiva dos trabalhadores em situação de 1<sup>°</sup> emprego: 11%
	- Percentagem da responsabilidade da empresa: 0% (nos primeiros 3 anos $)^5$
	- Percentagem relativa ao trabalhador: 11%

Relativamente ao IRS:

Como princípio geral, no apuramento do IRS a reter sobre as remunerações fixas ou fixas e variáveis do trabalho dependente, ter-se-á em conta: a situação pessoal e familiar dos sujeitos passivos. Como no caso deste processamento de salários se refere ao mês de Janeiro, e como não foram publicadas as taxas de retenção na fonte para 2008, são utilizadas as taxas de retenção na fonte de 2007.

 $\overline{a}$ 

<sup>&</sup>lt;sup>5</sup> Para beneficiar desta isenção de taxa, o empregador terá de preencher um requerimento que se pode encontrar no site [www.seg-social.pt](http://www.seg-social.pt/) 

<span id="page-33-0"></span>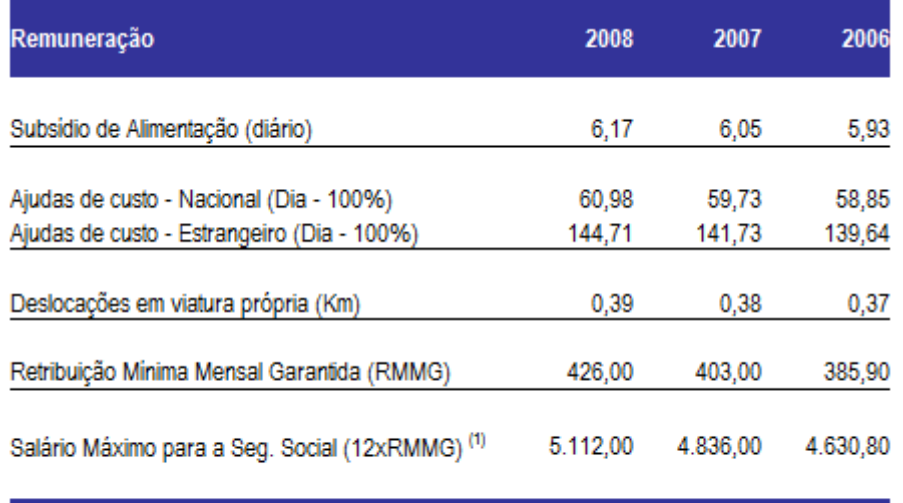

#### **QUADRO 13: LIMITES DE ISENÇÃO**

<sup>(1)</sup> Administradores e Gerentes

**Fonte:** [www.setulgeste.com](http://www.setulgeste.com/)

#### **Processamento:**

Conta 2421-Retenção sobre IRS – trabalho dependente:  $1,5\%$ <sup>6</sup> x 500,00€ = 7,00€

Conta 2452-Taxa social única – órgãos sociais: (10% x 500,00€) + (21,25% x 500,00€)  $= 156,256$ 

Conta 6411-Remuneraçoes dos órgãos sociais – vencimento: 500,00€

Conta 6412-Remunerações dos órgãos sociais – subsídio de alimentação:  $5,75 \epsilon^7 \times 22$ dias =  $126,50 \in (definido no contracto colectivo de trabalho)$ .

Conta 6452-Custos com o pessoal – encargos sobre remunerações dos órgãos sociais: 21,25% x 500,00€ = 106,25€

Conta 2621-Remunerações a pagar aos órgãos sociais:  $(500,000 \epsilon + 126,50 \epsilon) - (50,00 \epsilon + 12 \epsilon)$  $7,00 \in \mathcal{F} = 569,50 \in \mathcal{F}$ 

Conta 2451-Taxa social única – pessoal: [11% x  $(426,00f^8 + 426,00f)$ ] + [23,75% x  $(426,00 \in +426,00 \in) = 296,07 \in$ 

 $\overline{a}$ <sup>6</sup> Valor que consta da Tabela III – Trabalho Dependente Casado Dois Titulares, das Tabelas de Retenção na Fonte para o Continente de 2007

<sup>&</sup>lt;sup>7</sup> Valor do subsídio de refeição diário, que não ultrapassa o limite de isenção de 6,05€ referido na Portaria nº 88-A/2007 de 18 de Janeiro

Conta 6421-Custos com o pessoal – remunerações vencimento:  $426,00 \in +426,00 \in =$ 852,00€

Conta 6423-Custos com o pessoal – subsídio de alimentação:  $(2.75 \epsilon \times 22 \text{ dias}) + (2.75 \epsilon \cdot \epsilon)$  $\times$  22 dias) = 121,00€ (definido no contrato colectivo de trabalho).

Conta 6451-Custos com o pessoal – encargos sobre remunerações do pessoal: 23,75% x  $(426,00 \in +426,00 \in) = 202,35 \in$ 

Conta 2622-Remuneraçoes a pagar ao pessoal:  $(426,00€ + 426,00€ + 121,00€) - [11%$  $\times (426,00 \in +426,00 \in )$ ] = 879,28 $\in$ 

#### **QUADRO 14: CONTABILIZAÇÃO DOS SALÁRIOS**

<span id="page-34-0"></span>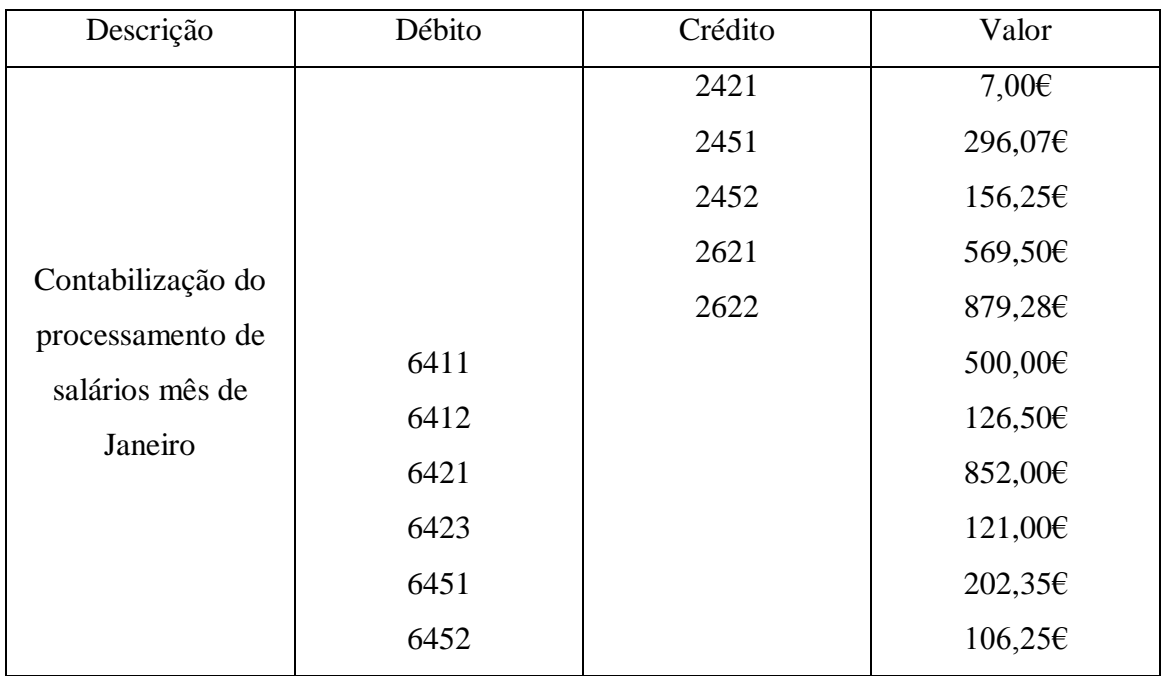

**Fonte:** Anexo 14

#### **QUADRO 15: PAGAMENTO DA TSU**

<span id="page-34-1"></span>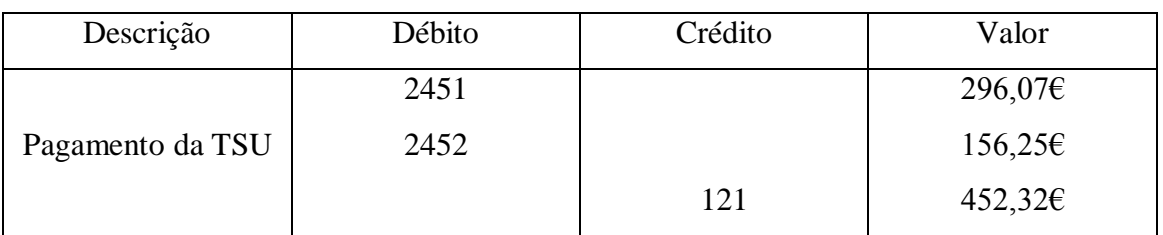

Fonte: Anexo 15

 $\overline{a}$ 

<sup>&</sup>lt;sup>8</sup> Valor da remuneração mínima mensal estipulada pelo Decreto – Lei nº 397/2007 de 31 de Dezembro

Com este documento liquidou-se a contribuição para a segurança social, que resultou do processamento de salários do mês de Janeiro, este pagamento deve ser efectuado até ao dia 15 do mês seguinte.

<span id="page-35-1"></span>

| Descrição                                   | Débito         | Crédito | Valor                                   |
|---------------------------------------------|----------------|---------|-----------------------------------------|
| Pagamento de<br>retenções mês de<br>Janeiro | 2421<br>242222 |         | 7,00 $\varepsilon$<br>$59,41\epsilon^9$ |
|                                             | 2424           |         | $75,00 \in$                             |
|                                             |                | 121     | 141,41€                                 |

**QUADRO 16: PAGAMENTO DE RETENÇÕES NA FONTE**

**Fonte:** Anexo 16

Com este documento liquidou-se á administração fiscal as retenções que resultaram do processamento de salários do mês de Janeiro (conta 2421), do pagamento de honorários do mês de Janeiro (conta 242222) e do pagamento da renda do mês de Janeiro (conta 2424). A contabilização deste último documento encontra-se no Anexo 8, que já referi anteriormente.

#### <span id="page-35-0"></span>2.7-IMPOSTO SOBRE O VALOR ACRESCENTADO

O IVA é um imposto indirecto aplicado em Portugal, que incide sobre a comercialização de bens e serviços, abrangendo todas as fases do circuito económico, desde a produção ao retalho.

Para que uma operação esteja sujeita a IVA, tem que obedecer aos dois tipos de incidência (real e pessoal), segundo o artigo 1º e 2º do CIVA:

No artigo 1º do CIVA, que trata do que está sujeito a imposto, torna-se necessário que sejam:

- Transmissões de bens e prestações de serviços efectuadas, a título oneroso por um sujeito passivo agindo como tal e em território nacional;
- Importações de bens;
- Operações intracomunitárias efectuadas em território nacional.

 $\overline{a}$  $9^9$  Este valor apesar de não fazer parte da categoria A, faz parte do Anexo 16.
Excepção ao artigo 1º do CIVA, são os casos previstos nos artigos 9ª ao 15º do CIVA, pois trata-se de operações isentas.

As taxas actualmente utilizadas são as dispostas no n.º1 do artigo 18º do CIVA:

*"1 – As taxas do imposto são as seguintes:*

- *a) Para as importações, transmissões de bens e prestações de serviços constantes da lista I<sup>10</sup>, a taxa de 5%;*
- *b) Para as importações, transmissões de bens e prestações de serviços constantes da lista II<sup>11</sup>, a taxa de 12%;*
- *c) Para as restantes importações, transmissões de bens e prestações de serviços, a taxa de 20%."*

Sendo o IVA, um imposto plurifásico, todos os intervenientes no circuito económico são responsáveis, perante o Estado, na determinação da parcela do imposto total que lhes cumpre entregar ao Tesouro Público.

#### 2.7.1-REGIMES DE IVA

**Regime Normal de IVA** 

No caso da "SOFTMENBER, UNIPESSOAL, LDA", esta enquadra-se no Regime Normal de IVA. Este regime abrange todos os sujeitos passivos que são obrigados a possuir contabilidade organizada para efeitos de IRS, IRC não enquadráveis noutros regimes, tendo em consideração o seu volume de negócios. Estes sujeitos passivos podem liquidar e ter o direito á dedução do IVA.

No Regime Normal os sujeitos passivos devem cumprir todas as obrigações, desde declarativas, às de facturação, às de arquivo e conservação de documentos e as mais importantes, as de pagamento. As obrigações gerais do contribuinte neste regime estão previstas no artigo 29º do CIVA.

No n.º 1 do artigo 50.º do CIVA vêm regulamentados os livros obrigatórios destes sujeitos passivos. Já no n.º 2 do mesmo artigo faz referência que os sujeitos passivos

 $\overline{a}$ 

<sup>&</sup>lt;sup>10</sup> Bens e serviços sujeitos à taxa reduzida

 $11$  Bens e serviços sujeitos à taxa intermédia

que não possuem contabilidade organizada, mas possuam um sistema de contabilidade que satisfaça os requisitos adequados ao correcto apuramento e fiscalização do imposto podem não utilizar os referidos livros.

#### Regime Especial de Isenção;

Estão englobados neste regime, todos os sujeitos que não sendo obrigados a possuir contabilidade organizada nem tendo efectuado operações de importação, exportação ou activos conexos, e não atingido, no ano civil anterior, um volume de negócios superior a 10000€ (artigo 53, n.º1 do CIVA).

No regime especial de isenção efectua-se o registo de compras (modelo 1), serviços prestados, (modelo 8), vendas (modelo 3) e por fim as despesas nos respectivos livros.

Mais tarde, procede-se ao cálculo da totalidade dos rendimentos desta categoria, que podem incluir vendas, prestações de serviços e mais-valias apuradas no exercício da actividade, preenchendo de seguida o Anexo B do modelo 3 do IRS.

Todos os sujeitos passivos que se encontram em regime normal e que queiram passar para o regime especial de isenção, terão de preencher uma declaração de alterações, como podemos observar no artigo 32º n.º1 do CIVA:

*" 1- Sempre que se verifique alteração de qualquer dos elementos constantes da declaração relativa ao inicio de actividade, deve o sujeito passivo entregar a respectiva declaração de alteração."*

Esta declaração deve ser entregue na repartição de finanças, no prazo máximo de 15 dias a contar da data da alteração (artigo 32º n.º2 do CIVA).

Regime Especial dos Pequenos Retalhistas:

Dentro deste regime, estão todos os Sujeitos Passivos que não obtiveram no ano civil anterior um volume de compras superior a 50000€, para apurar o imposto devido ao Estado, é aplicado um coeficiente de 25% ao valor do imposto suportado nas aquisições de bens destinados a venda sem transformação (artigo 60º n.º1 do CIVA).

*"1- Ao retalhistas sujeitos ao regime especial de tributação previstos no artigo 60.º são obrigados a registar no prazo de 30 dias a contar da respectiva recepção as facturas, documentos equivalentes e guias ou notas de devolução relativos a bens ou serviços adquiridos e a conservá-los com observância do disposto no n.º2 do artigo 48.º*

*2- Para cumprimento do mencionado no n.º1, devem os retalhistas possuir os seguintes elementos de escrita:*

- *a) Livros de registo de compras, vendas e serviços prestados;*
- *b) Livros de registo de despesas gerais e operações ligadas a bens e investimento."* (artigo 65.º n.º1 e n.º2 do CIVA).

Os sujeitos passivos que se encontram neste regime, conforme nos diz o artigo 67º n.º1 do CIVA, são obrigados a:

*" a) Declarar o início, a alteração e a cessação da sua actividade nos termos do artigo 31º, 32º e 33º;*

*b) Pagar nos locais de cobrança legalmente autorizadas, por meio de guias de modelos aprovados, e até ao dia 20 do 2.º mês seguinte a cada trimestre do ano civil, o imposto que se mostre devido; nos casos em que não haja impostos a pagar, deve ser apresentado, no serviço de finanças competente e no mesmo prazo, declaração adequada;*

*c) Apresentar, no serviço de finanças competente, em triplicado e até ao último dia do mês de Março de cada ano, uma declaração relativo às aquisições efectuadas no ano civil anterior."*

Caso haja passagem do regime de isenção a um regime de tributação o artigo 56º n.º1 e n.º 2.º do CIVA diz-nos que a Direcção – Geral dos Impostos poderá tomar algumas medidas com o objectivo de evitar que os sujeitos passivos possuam vantagens ou mesmo prejuízos injustificáveis podendo, não atender a modificação do volume de negócios pouco significativos.

Nem todos os sujeitos passivos podem beneficiar do regime de isenção, visto que um sujeito passivo que tenha cessado uma actividade no regime de tributação e que 12 meses depois queira reabrir a sua actividade terá que reabrir com a mesma tributação, não podendo alterar.

Visto este sujeito passivo 1 ano depois da cessação, não tenha declarado a cessação, será obrigado a iniciar a actividade no regime normal (artigo 58.º n.º2 alínea a) do CIVA).

Regime de Inversão do sujeito passivo do IVA (Reverse Charge): O Decreto-Lei nº 21/2007, de 29 de Janeiro, vem introduzir alterações profundas ao nível do IVA no tocante à tributação dos serviços de construção civil e ainda ao nível das operações imobiliárias em Portugal.

O adquirente dos serviços de construção civil por cada uma destas operações liquidará e deduzirá IVA simultaneamente, não representando esse facto qualquer esforço financeiro adicional para o adquirente dos serviços de construção civil, antes pelo contrário, uma vez que não terá que proceder ao pagamento do IVA ao prestador do serviço, como acontecia antes do presente regime.

São sujeitos passivos do IVA: *"As pessoas singulares ou colectivas referidas na alínea a) que disponham de sede, estabelecimento estável ou domicílio em território nacional e que pratiquem operações que confiram o direito à dedução total ou parcial do imposto, quando sejam adquirentes de serviços de construção civil, incluindo a remodelação, reparação, manutenção, conservação e demolição de bens imóveis, em regime de empreitada ou subempreitada."* (alínea j) do nº 1 do artigo 2º do CIVA)

Ora, tal significa que, sempre que exista inversão do sujeito passivo, compete ao adquirente dos serviços a liquidação e entrega do imposto que se mostre devido, sem prejuízo do direito à dedução, nos termos do CIVA, designadamente do previsto nos seus artigos 19º a 25º do mesmo código.

Por outro lado as facturas emitidas pelos prestadores dos referidos serviços deverão conter, nos termos do nº 13 do artigo 35<sup>°</sup> do CIVA, a expressão "IVA devido pelo adquirente".<sup>12</sup>

O regime, que, conforme se disse, impõe que o IVA seja liquidado pelo adquirente, aplica-se a todos os sujeitos passivos que adquiram a outros sujeitos passivos desperdícios, resíduos e sucatas recicláveis e certas prestações de serviços com estes relacionados, enunciados no Anexo E ao CIVA.

 $\overline{a}$ 

<sup>&</sup>lt;sup>12</sup> IVA na Construção Civil e no Imobiliário

O vendedor dos bens indicados ou o prestador dos serviços com eles relacionados contínua obrigado à emissão de factura, mas não liquida IVA. O adquirente, por sua vez, ao receber a factura, deve liquidar o imposto devido pela aquisição, aplicando a taxa do IVA em vigor. Essa liquidação pode ser efectuada na própria factura emitida pelo fornecedor ou num documento interno emitido para o efeito. O direito à dedução do adquirente é efectuado nos termos gerais, considerando-se para o efeito o próprio IVA autoliquidado nas aquisições efectuadas.

**E** Regime de Tributação dos Combustíveis Líquidos Aplicável aos Revendedores

Este regime é aplicável a todos os sujeitos passivos que revendam gasolina, gasóleo e petróleo carburante, sendo o imposto liquidado pelos revendedores com base na margem efectiva de vendas.

O valor tributável das transmissões abarcadas por este regime origina da diferença apurada em cada período de tributação (mensal ou trimestral), entre o valor das vendas de combustíveis realizadas, com exclusão do IVA, e o correspondente valor de aquisição, IVA excluído, segundo o entendimento do artigo 70º do CIVA. Para este cálculo não são consideradas as entregas efectuadas pelos revendedores por conta das empresas distribuidoras.

Em relação ao direito á dedução por parte dos revendedores, o artigo 71º do CIVA diznos que, os revendedores não podem deduzir o imposto pago nas aquisições de combustíveis líquidos quer estas tenham sido efectuadas no mercado nacional, em aquisições intracomunitárias ou em importações. Mas poderão exercer esse direito á dedução no caso do imposto suportado em bens de investimento e demais despesas de comercialização no âmbito da sua actividade, nos termos dos artigos 19º e seguintes do CIVA.

Já o artigo 72º do CIVA vem nos dizer que os adquirentes destes combustíveis a revendedores, desde que não se destinem a revenda, poderão deduzir o IVA suportado.

De referir ainda que os sujeitos passivos enquadrados neste regime não podem beneficiar de regime especial de isenção, nem do regime especial dos pequenos retalhistas, segundo o artigo 75º do CIVA.

#### 2.7.2-PERIODICIDADE DE ENTREGA DA DECLARAÇÃO PERIÓDICA DO IVA

#### Mensal .

Estão abrangidos pelo regime de periodicidade mensal, todos os sujeitos passivos que no ano civil anterior, apresentem um VN igual ou superior a 650 000€. Estes sujeitos passivos terão de entregar por transmissão electrónica de dados, as respectivas declarações periódicas até ao dia 10 do 2º mês seguinte àquele a que respeitam as operações, conforme a alínea a) do nº 1 do artigo 41º do CIVA.

#### ш Trimestral

Neste enquadram-se os sujeitos passivos que no ano civil anterior, apresentem um VN inferior a 650 000€. Estes sujeitos passivos também terão de entregar por transmissão electrónica de dados, as respectivas declarações periódicas até ao dia 15 do 2º mês seguinte ao trimestre do ano civil a que respeitam as operações, conforme a alínea b) do nº 1 do artigo 41º do CIVA.

Estes sujeitos passivos podem optar pelo regime de periodicidade mensal, desde que o refiram na declaração de início de actividade ou na declaração de alterações, conforme os casos, devendo manter-se neste regime por um período mínimo de 3 anos, segundo o nº 2 do artigo 41º do CIVA.

A "SOFTMENBER, UNIPESSOAL LDA", está enquadrada neste regime uma vez que no ano de 2007 apresentava um VN de 23 653,53€.

#### 2.7.3-APURAMENTO DO IVA

#### **ESQUEMA 1: ESQUEMA GERAL DE APURAMENTO DO IVA**

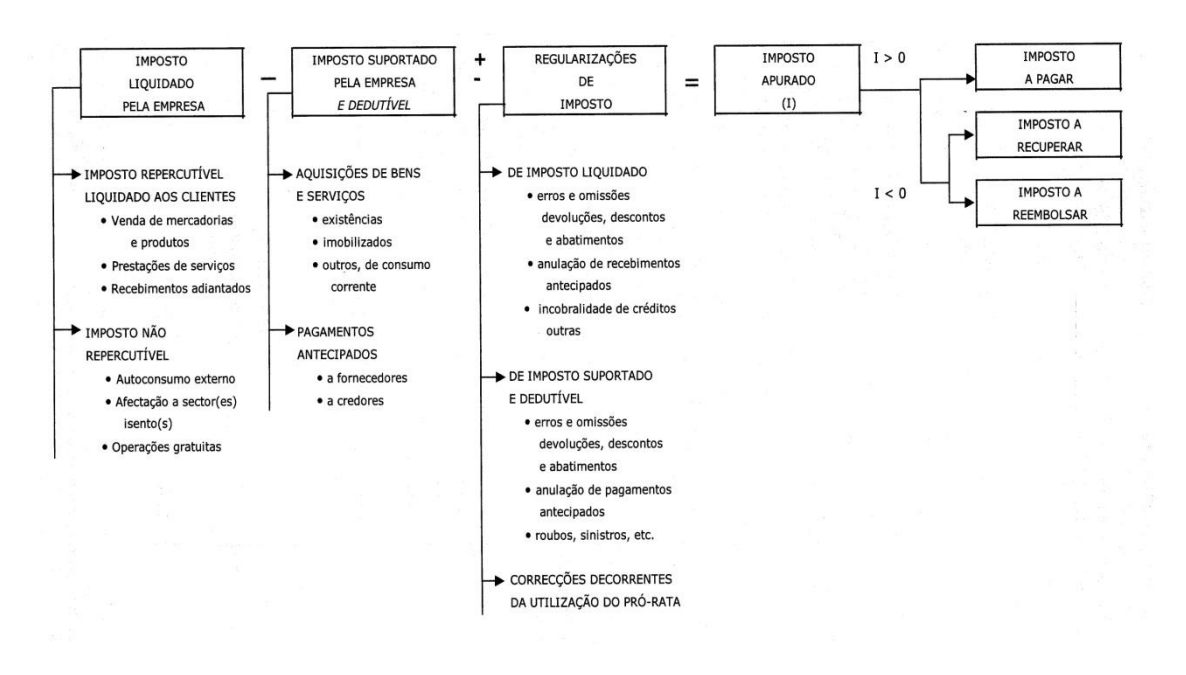

**Fonte:** BORGES, António, Rodrigues, Azevedo e Rodrigues, Rogério (2005).

Passo a explicar o conteúdo de cada conta do IVA:

#### 2.4.3.1-IVA-Suportado

Esta conta é de uso facultativo e debitada pelo IVA suportado em todas as aquisições de existências, imobilizado e de outros bens e serviços.

#### 2.4.3.2-IVA-Dedutível

Se não houver utilização prévia da conta 2.4.3.1, esta conta movimenta-se do seguinte modo:

- Debita-se pelo valor do IVA - Dedutível relativo às aquisições;

- Credita-se pelo valor transferido para débito da conta 2.4.3.5 - IVA — Apuramento.

#### 2.4.3.3-IVA-Liquidado

Esta conta é creditada pelo IVA liquidado nas facturas ou documentos equivalentes emitidos pela empresa.

#### 2.4.3.4-IVA-Regularizações

Regista as correcções de imposto apuradas nos termos do C1VA e susceptíveis de serem efectuadas nas respectivas declarações periódicas.

A conta 2435 — IVA Apuramento, destina-se a centralizar as operações registadas em 2432, 2433, 2434 e 2437, de forma que o seu saldo corresponda ao imposto a pagar ou em crédito em referência a um determinado período de imposto. Será assim debitada pelos saldos devedores de 2432 e 2434 e creditada pelos saldos credores de 2433 e 2434.É ainda debitada pelo saldo devedor de 2437, respeitante ao montante de crédito do imposto reportado do período anterior sobre o qual não exista nenhum pedido de reembolso.

Após estes lançamentos, o respectivo saldo transfere-se para:

Crédito de 2436, no caso de ser credor;

Débito de 2437, no caso de ser devedor.

#### 2.4.3.6-IVA-A pagar

Esta conta credita-se pelo montante do imposto a pagar, por transferência do saldo credor de 2.4.3.5.

#### 2.4.3.7-IVA-A recuperar

Destina-se a receber a débito por transferência da 2.4.3.5, o saldo devedor desta última conta, referente a um determinado período de imposto, representando tal valor montante de crédito sobre o Estado no período em referência. Aquando da remessa da declaração, e se for efectuado qualquer pedido de reembolso, será creditada, na parte correspondente a tal pedido, por contrapartida de 2.4.3.8. O excedente ou a totalidade do saldo inicial, se não houver reembolsos pedidos, será de novo transferido, com a referência ao período seguinte, para débito de 2.4.3.5.

#### 2.4.3.8-IVA-Reembolsos pedidos

Destina-se a contabilizar os créditos de imposto relativamente aos quais foi exercido o período de reembolso. É debitada, quando da solicitação de tal pedido por contrapartida de 2.4.3.7. É creditada, quando da decisão da administração fiscal sobre o pedido de reembolso.

Em relação às regularizações anuais por cálculo do Pró Rata definitivo e anuais por variações dos Pró Rata definitivos, no final do ano deve ser apurado o resumo do ano, para verificarmos se a taxa que aplicámos ao longo do ano está correcta. Havendo

divergências, deve a respectiva diferença ser regularizada no campo 40 ou 41 da declaração periódica. A taxa aqui apurada será a que vai ser aplicada ao longo de todo o ano seguinte.

Com base no saldo das contas de 2008 e no nº 4 do artigo 23º do CIVA:

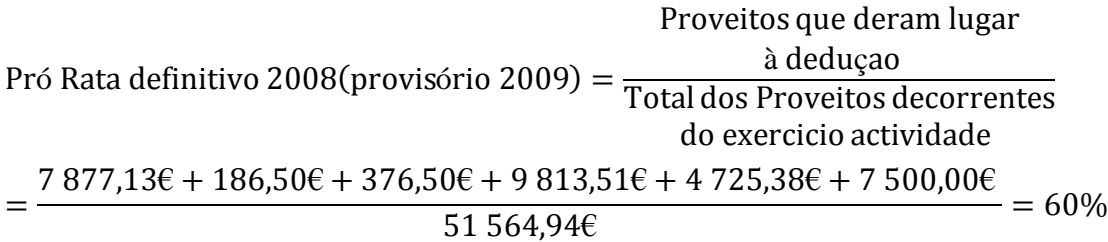

Os documentos do anexo 17, demonstram todas as divergências ocorridas no decorrer do exercício bem como, todos os cálculos que conduziram ao apuramento da diferença para o Pró Rata definitivo e variações anuais dos Pró Rata definitivos.

## **QUADRO 17: CLASSIFICAÇÃO DAS REGULARIZAÇÕES DO PRÓ RATA**

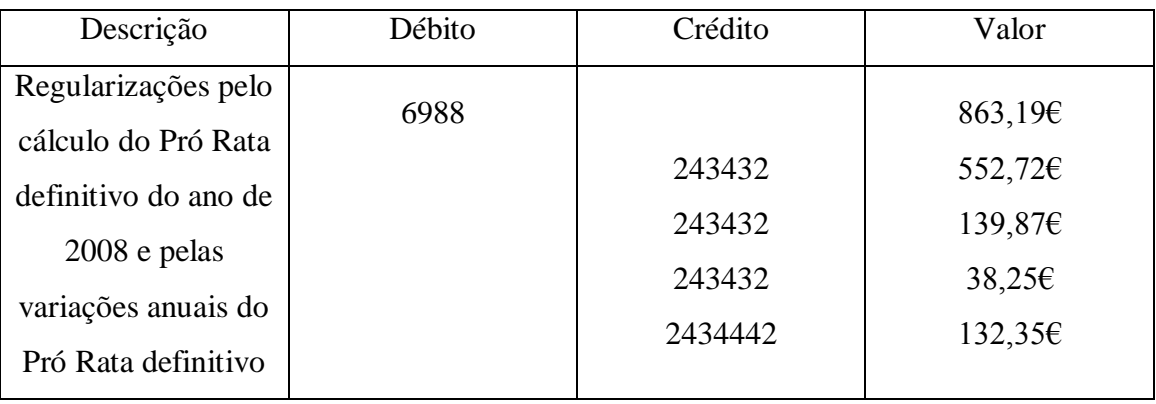

**Fonte:** Anexo 17

O quadro seguinte trata do apuramento do IVA na "SOFTMENBER, UNIPESSOAL, LDA" para o 4<sup>°</sup> trimestre.

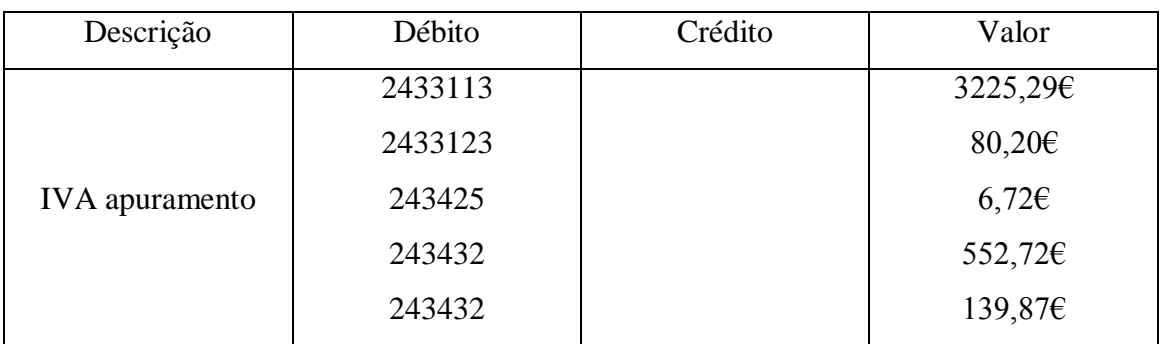

### **QUADRO 18: APURAMENTO DO IVA**

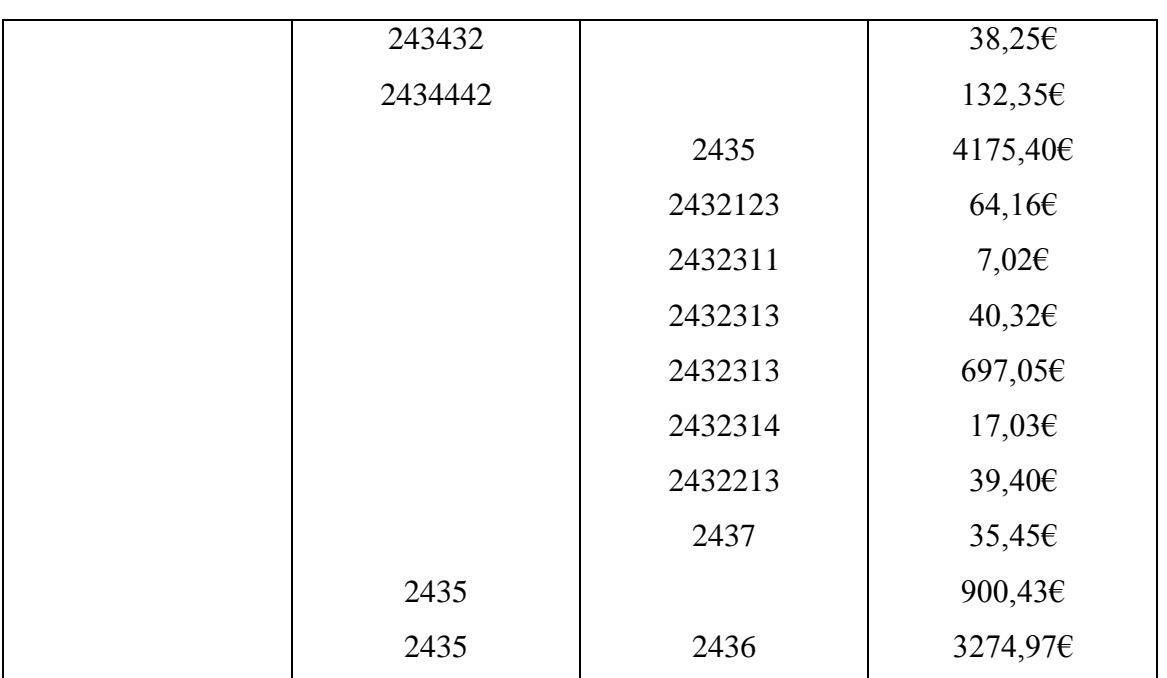

**Fonte:** com base no Anexo 18

Depois de elaborado o apuramento do IVA, trata-se do preenchimento da declaração periódica, Modelo B, que será entregue pela Internet, conforme Anexo 19.

Os valores que constam desta declaração provêem:

**Campo 3:** vendas, prestações de serviço e prestações suplementares, á taxa normal. (conta 711113) 656,80€ + (conta 72113) 3 390,63€ + (conta 73511) 4 579,02€ + (conta 73813) 7 500,00 $\varepsilon$  = 16 126,45 $\varepsilon$ 

**Campo 4:** IVA liquidado correspondente à base tributável, à taxa normal constante do campo 3. (conta 2433113) 3 225,29€

**Campo 8:** vendas previstas na alínea b) do nº1 do artigo 20º do CIVA. (conta 7113) 200,35€

**Campo 9:** vendas isentas que não conferem direito à dedução. (conta 72114) 7 478,00€ + (conta 72115) 11 421,39€ = 18 899,39€

**Campo 10:** aquisições intracomunitárias à taxa normal (base tributável). (conta 22121) 401,00€

**Campo 11:** IVA liquidado correspondente à base tributável, à taxa normal constante do campo 10. (conta 2433123) 80,20€

**Campo 20:** IVA dedutível respeitante ao imobilizado adquirido no período, com a aplicação do Pró Rata. (conta 2432213) 39,40€

**Campo 22:** IVA dedutível respeitante à base tributável das compras (neste caso) intracomunitárias, à taxa normal, com a aplicação do Pró Rata. (conta 2432123) 64,16€

**Campo 24:** IVA dedutível das despesas, com a aplicação do Pró Rata. (conta 2432311) 7,02€ + (conta 2432313) 40,32€ + (conta 2432313) 697,05€ + (conta 2432314) 17,03€  $= 761,42 \in$ 

**Campo 41:** IVA regularização trimestral a favor do estado, respeitante a nota crédito, com aplicação do Pró Rata. Acrescido da regularização pelo cálculo do Pró Rata definitivo e das variações anuais do Pró Rata definitivo. (conta 243425) 6,72€ + (conta 243432) 552,72€ + (conta 243432) 139,87€ + (conta 243432) 38,25€ + (conta 2434442)  $132.35\epsilon = 869.91\epsilon$ 

**Campo 81:** regularização a favor do sujeito passivo comunicada pelo SIVA, crédito este resultante do tratamento da declaração periódica de substituição do 2º trimestre. (conta 2437) 35,45€

#### 2.7.4-PRINCIPAIS OBRIGAÇÕES DOS SUJEITOS PASSIVOS

**Declaratival Declaratival Declaratival Declaratival Declaratival Declaratival Declaratival Declaration** 

Estas são constituídas por dois grupos: as não periódicas e as periódicas. Fazem parte das primeiras as declarações de início de actividade, de alterações e de cessação. As periódicas são constituídas pela Declaração periódica e a Declaração anual.

No que diz respeito à Declaração de Início de Actividade (Anexo 20) verifica-se que serve em simultâneo para o registo dos sujeitos passivos em IVA e em IRS ou IRC. Estão dispensados desta, os sujeitos passivos pela prática de uma só operação tributável, excepto se a mesma exceder o limite de 25 000€ previsto no artigo 29, nº 1, e) e f), CIVA. A mesma deverá ser entregue antes de iniciada a actividade e em qualquer serviço de finanças.

O artigo 32º do CIVA diz-nos que, sempre que se verifiquem alterações à Declaração de Início de Actividade, deverá ser entregue no prazo máximo de 15 dias a contar da data de alteração, uma Declaração de alterações (Anexo 21).

A Declaração de cessação de actividade (Anexo 22), tal como a Declaração de Início de Actividade e de Alterações, é efectuada no serviço de finanças por declaração verbal pelo sujeito passivo, sendo os dados imediatamente introduzidos no sistema informático e confirmados pelo declarante, ou pode ser enviada por transmissão electrónica de dados. Esta deverá ser entregue no prazo de 30 dias a contar da data de cessação de actividade, segundo o artigo 33º do CIVA.

Em relação às obrigações declarativas periódicas, temos a Declaração periódica que no caso do regime de tributação mensal, deverá ser entregue até ao dia 10 do 2º mês seguinte àquele a que respeitam as operações. Já no regime de tributação trimestral, deverá ser entregue até ao dia 15 do 2º mês seguinte àquele a que respeitam as operações.

Faz também parte das obrigações declarativas periódicas, a Declaração anual. Nesta declaração é importante referir que:

- $\checkmark$  A declaração e os anexos devem ser apresentados por transmissão electrónica de dados via Internet, sendo obrigatória para todos os sujeitos passivos;
- $\checkmark$  A informação relevante para efeitos do preenchimento da declaração e dos anexos deve respeitar às operações efectuadas no ano anterior;
- $\checkmark$  O prazo de entrega decorre até ao último dia do mês de Junho (se período de tributação em IRC diferente do ano civil, o prazo decorre até ao último dia útil do 6º mês posterior à data do termo desse período).
- **De Obrigações de facturação**

Diz-nos o artigo 29º, nº1, alínea b) do CIVA, que o sujeito passivo é obrigado a emitir uma factura ou documento equivalente por cada transmissão de bens ou prestação de serviços, pelos recebimentos antecipados, pelas alterações do valor tributável. As facturas ou documentos equivalentes deverão ser emitidos até ao 5º dia útil seguinte àquele em que o imposto é devido nos termos do artigo 7º do CIVA.

#### **De Obrigações de pagamento**

O pagamento do imposto encontra-se regulado nos artigos 27º e 28º do CIVA, no artigo 22º do RITI e na Portaria 375/2003, de 10 de Maio. Uma vez apresentada a declaração por transmissão electrónica é criada e disponibilizada, de imediato, uma referência numérica que deve ser utilizada para o pagamento do imposto nas tesourarias de finanças com sistema local de cobrança, nas caixas multibanco, nos CTT ou através do "Home Banking" dos bancos aderentes.

#### 2.8-CONTROLO INTERNO

Todas as empresas independentemente da sua dimensão, necessitam de implementar um sistema de controlo interno adequado ao seu tamanho e á sua complexidade.

O controlo interno segundo a International Standards on Auditing (ISA) 400 – Risk Assessement and Internal Control (Determinação do Risco e Controlo Interno), é o conjunto de todas as políticas e procedimentos seguidos pelo órgão de gestão de uma empresa que ajudam a atingir o objectivo de gestão de assegurar, a organizada e eficiente conduta do seu negócio, incluindo a aderência às politicas estabelecidas pelo órgão de gestão, a salvaguarda de activos, a prevenção e detecção de fraudes e erros, a precisão e plenitude dos registos contabilísticos e a preparação tempestiva de informação financeira fidedigna.

O controlo interno divide-se em dois grandes tipos, o controlo interno administrativo e o controlo interno contabilístico.

Do controlo interno administrativo fazem parte o plano de organização e os procedimentos e registos que estão relacionados com os processos de decisão e que conduzem à autorização das transacções pela administração. Assim, este é o ponto de partida para o controlo interno contabilístico.

O controlo interno contabilístico da mesma forma que o outro tipo de controlo interno incluí o plano de organização e os procedimentos e registos, mas neste caso relacionados com a salvaguarda dos activos e com a confiança que inspiram os registos contabilísticos. Estes registos devem garantir que, as transacções são realizadas de acordo com uma autorização geral ou especifica da administração, que são realizadas de forma a elaborar as demonstrações financeiras em harmonia com os princípios contabilísticos geralmente aceites ou com qualquer outro critério aplicável a estas demonstrações financeiras e que são registadas de forma a manterem um controlo sobre os activos. Devem também garantir que o acesso aos activos só é permitido com a autorização da administração e que o registo contabilístico dos activos são periodicamente comparados com esses mesmos activos sendo tomadas medidas adequadas sempre que se encontrem diferenças. O auditor interno e o auditor externo devem ter especial atenção a este tipo de controlo interno uma vez que está ligado aos registos contabilísticos e por consequente às demonstrações financeiras finais.

O TOC, de forma a garantir uma informação verdadeira da situação da empresa adopta alguns procedimentos de controlo interno, nomeadamente nas contas de depósitos bancários, clientes e fornecedores. Os saldos destas contas são comparados com os extractos vindos dos bancos, clientes e fornecedores de forma a perceber as diferenças existentes, se for o caso, e a corrigi-las.

#### **Disponibilidades**

As disponibilidades são dos activos que estão mais expostos a uma eventual utilização ilícita por parte das pessoas que trabalham na empresa.

Os pagamentos normais devem ser pagos por cheque ou transferência bancária. Já os pequenos pagamentos devem ser liquidados através de dinheiro e para isso deve existir um fundo fixo de caixa com um limite máximo de numerário estabelecido.

Os recebimentos devem ser depositados diariamente e não devem ser usados para efectuar os pagamentos.

Em relação às reconciliações bancárias, estas são elaboradas regularmente pelo TOC e consistem em comparar os valores existentes no extracto bancário com os do extracto da contabilidade, caso se registem diferenças, procede-se às respectivas correcções.

Por norma as diferenças registadas resultam, do momento em que as operações são registadas, como é o caso dos depósitos, dos cheques que na contabilidade são movimentados pelo pagamento e no banco pelo desconto; erros ao digitar os valores.

Na "SOFTMENBER, UNIPESSOAL LDA" as reconciliações bancárias são elaboradas mensalmente através do extracto da conta 12 com o extracto do banco, parte-se do saldo da conta 12 e adicionam-se ou deduzem-se os valores não constam do extracto da contabilidade e que constam do extracto do banco a fim de chegar ao saldo do extracto do banco.

#### $\blacksquare$  Terceiros

É claro que, uma compra de bens ou serviços origina uma dívida a pagar, criando assim uma ligação directa e patente entre estas operações.

A conta 22.1-Fornecedores é subdividida, de forma a criar uma conta para cada fornecedor onde são lançadas todas as operações com esse fornecedor.

Como já tinha sido referido, periodicamente o TOC procede á conferência das contas dos fornecedores, solicitando aos fornecedores os seus extractos da conta para posteriormente comparar com os seus registos e proceder á sua correcção, se for caso disso.

#### **Existências**

É através da contagem e inventariação das existências que se procede ao controlo físico das mesmas. A "SOFTMENBER, UNIPESSOAL LDA" segue o sistema de inventário intermitente, uma vez que não ultrapassa os limites estabelecidos no artigo 262º do Código das Sociedades Comerciais (CSC), neste sistema o inventário físico é obrigatório no final do ano afim de se proceder á respectiva regularização de existências.

#### **I** Imobilizado

A aquisição de imobilizado corpóreo implica muitas responsabilidades nas decisões a tomar, pelo que é a administração que cumpre essa função. Em muitos casos a administração pede ajuda ao TOC para tomar decisões em relação á politica destes investimentos.

Nestas aquisições de imobilizado há que ter em conta se o bem deve ou não ser capitalizado. Para que um bem seja capitalizado, ou seja, classificado como imobilizado, terá que se ter em conta se é um bem com vida útil superior ou igual a um ano. No caso de não ser capitalizado, ou seja, classificado como custo do exercício, para além dos bens que não se enquadram na classificação de imobilizado, engloba também os bens que apesar da sua vida útil ser igual ou superior a um ano, o seu custo de aquisição não é materialmente importante.

Para facilitar o controlo são criados registos dos bens do imobilizado (mapa de amortizações) que devem seguir os requisitos do nº 2 do artigo 51º do CIVA:

- $\rightarrow$  Data de aquisição ou da conclusão das obras em bens imóveis e do início da utilização ou ocupação;
- $\rightarrow$  Valor do imposto suportado;
- $\rightarrow$  Percentagem de dedução em vigor no momento de aquisição;
- $\rightarrow$  Somatório das deduções efectuadas até ao ano da conclusão das obras em bens imóveis;
- $\rightarrow$  Percentagem definitiva de dedução do ano da aquisição ou da conclusão das obras em bens imóveis;
- $\rightarrow$  Percentagem definitiva de dedução de cada um dos anos do período de regularização.

Todos estes bens devem ter um seguro para prevenir eventuais riscos de roubo, incêndio e inundações. O valor do seguro deverá ser examinado e alterado sempre que necessário de forma a aproximar o valor dos bens do valor do seguro.

#### Vendas, Prestações de Serviços e Dívidas a Receber

No caso das dívidas a receber, para que elas existam será necessário proceder-se a uma venda ou uma prestação de serviços. Pode-se dizer que são das operações mais valorizadas pelas empresas uma vez que, são estas que produzem a sua riqueza.

A conta 21.1-Clientes, tal como, a conta de fornecedores está subdividida de modo a criar uma subconta para cada cliente, para evitar que existam duas contas para o mesmo cliente.

# CAPÍTULO III – ENCERRAMENTO DE CONTAS

#### 3.1-INTRODUÇÃO

No final de cada exercício económico, que, não tem necessariamente que coincidir com o ano civil uma vez que, o CIRC permite um período de tributação diferente e o CSC adaptou a legislação nesse sentido, todas as empresas são obrigadas a apresentar os seus relatórios e contas. O artigo 62° do Código Comercial, estabelece que "todo o comerciante é obrigado a dar balanço anual ao seu activo e passivo nos três primeiros meses do ano imediato".

O encerramento de contas tem como finalidade o apuramento de resultados e a elaboração de demonstrações financeiras estabelecidas por lei (Balanço, Demonstração de Resultados e ABDR).

O processo de encerramento contabilístico inicia-se com o balancete de verificação ou balancete do mês 12, este é analisado e rectificado através dos lançamentos de regularização de forma a obter o balancete rectificado. Depois de elaborado o balancete rectificado procede-se ao apuramento de resultados através das contas da classe 6 e 7 constantes deste balancete. Após apurados os resultados operacionais, financeiros, extraordinários e resultado líquido do exercício é elaborado o balancete de encerramento e as respectivas demonstrações financeiras. Por fim são feitos os lançamentos de fecho de contas e é encerrado o ano.

Para a realização das demonstrações financeiras deve-se ter em conta um conjunto de características, conceitos, princípios e normas contabilísticas.

#### **ESQUEMA 2: SEQUÊNCIA DAS OPERAÇÕES DE FIM DE EXERCÍCIO**

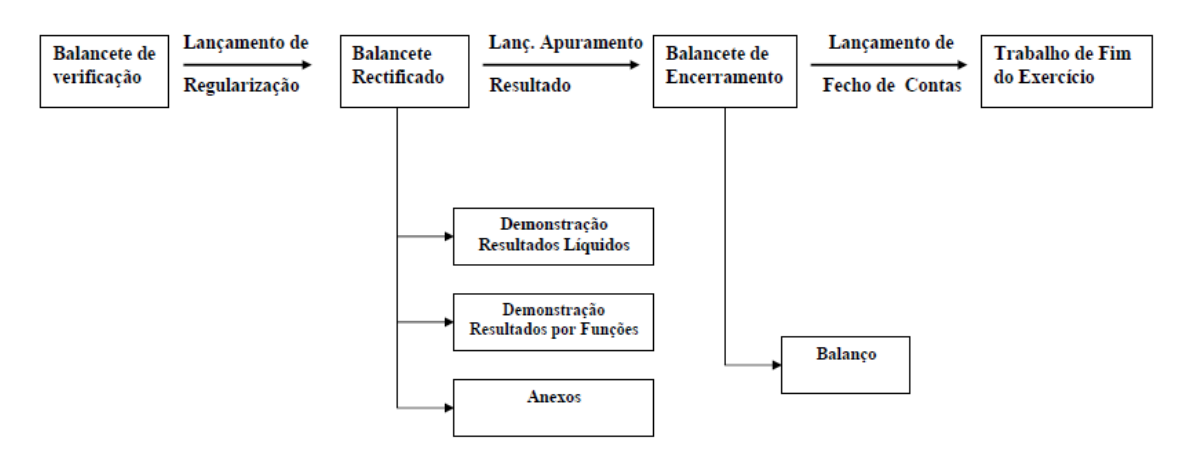

**Fonte:** http://www.uma.pt/acardoso/C2/Esq\_fim\_exec.pdf

#### 3.2-BALANCETE DE VERIFICAÇÃO

Este balancete dá a informação do saldo final e acumulado de todas as contas movimentadas ao longo do exercício económico, ou seja, até 31 de Dezembro. É através deste balancete que se identifica que tipo de sistema de inventário a empresa utilizou durante o ano.

#### 3.3-INVENTÁRIO ANUAL

Na elaboração do inventário anual, deve-se proceder à correcção e análise dos saldos das contas.

Os critérios de valorimetria previstos no capítulo 5 do POC devem ser aplicados aquando da inventariação das contas das classes 1 à classe 4. No que se refere à valorimetria de activos e passivos, estes encontram-se nos capítulos relativos às classes do POC.

Estes critérios de valorimetria deverão estar de acordo com os princípios contabilísticos previstos no capítulo 4º do POC, nomeadamente o principio da continuidade, da consistência, da especialização, do custo histórico, da prudência, da substancia sobre a forma e da materialidade.

#### 3.3.1-PROCEDIMENTOS DE INVENTÁRIO SEGUNDO AS VÁRIAS CLASSES

CLASSE 1-Disponibilidades

Inventariar a caixa e proceder às correcções necessárias (o saldo de caixa deve representar somente meios monetários). O câmbio de moeda estrangeira tem de ser actualizado à data do encerramento.

Proceder às reconciliações bancárias para cada uma das contas bancárias e efectuar as reclassificações e ajustamentos necessários.

Verificar se é necessário criar/reforçar/anular os ajustamentos para aplicações de tesouraria.

CLASSE 2-Terceiros

Verificar a correcção dos saldos devedores e credores, com particular atenção aos saldos de natureza contrária e às subcontas da conta 27 – Acréscimos e Diferimentos.

Proceder à actualização cambial de débitos/créditos associadas a moeda estrangeira.

Verificar a necessidade de criar/reforçar/anular os ajustamentos para cobranças duvidosas e outros riscos e encargos.

Estimativa e Apuramento de impostos (IRC, IVA, IRS, Segurança Social).

CLASSE 3-Existências

Proceder ao inventário (contagem) das existências e comparar com os saldos das contas e contabilizar as regularizações necessárias.

Apuramento do C.M.V.M.C. (Inventário intermitente).

Verificar se é necessário criar/anular/reforçar os ajustamentos para depreciação de existências.

CLASSE 4-Imobilizações

Efectuar as amortizações do exercício consistentemente.

Verificar se é necessário criar/anular/reforças os ajustamentos para Investimentos Financeiros.

CLASSE 5-Capital, Reservas e Resultados Transitados

Verificar se os resultados líquidos de n-1 transitaram para a conta 59-Resultados Transitados.

Proceder às reavaliações de acordo com a Directriz Contabilística nº 16.

CLASSE 6-Custos e Perdas

Verificar se foi aplicado o princípio da especialização dos exercícios.

Verificar a necessidade da constituição/reforço/anulação de provisões, nomeadamente para riscos e encargos (processos judiciais em curso, garantias a clientes).

CLASSE 7-Proveitos e Ganhos

Verificar se foi aplicado o princípio da especialização dos exercícios.

#### 3.3.2-ACRÉSCIMOS E DIFERIMENTOS

Esta conta (27) destina-se a registar os custos e os proveitos ocorridos no exercício a que respeitam, mesmo que as respectivas receitas e despesas venham a ocorrer em períodos seguintes – Princípio do acréscimo ou especialização dos exercícios.

Os Acréscimos e Diferimentos dividem-se em: Acréscimo de Proveitos, Custos Diferidos, Acréscimos de Custos e Proveitos Diferidos. Apesar da "SOFTMENBER, UNIPESSOAL, LDA‖ utilizar apenas as contas Custos Diferidos e Acréscimo de Custos, irei fazer uma análise abreviada de todas as contas.

 $\rightarrow$  Acréscimo de Proveitos (conta 27.1)

Trata-se de uma conta do Activo que regista os proveitos aplicáveis ao exercício económico em curso, mas cuja receita apenas ocorrerá nos exercícios económicos seguintes.

Esta conta debita-se no final de cada ano pelos proveitos do exercício económico em curso, a receber no exercício económico seguinte e credita-se/anula-se no exercício económico seguinte aquando da realização da receita/recebimento. Assim o seu saldo deverá ser sempre devedor ou nulo.

Exemplos de acréscimos de proveitos são:

- Juros obtidos relativos ao exercício, mas que o banco creditará apenas no exercício seguinte, ou seja na data do seu vencimento;

- Devoluções de compras realizadas no exercício, mas cuja nota de crédito do fornecedor só foi emitida no exercício seguinte;

- Vendas ou serviços prestados no exercício, apenas debitados no exercício seguinte.

 $\rightarrow$  Custos Diferidos (conta 27.2)

Também se trata de uma conta do Activo onde se regista as despesas ocorridas no exercício, cujo consumo ou utilização se verificará em exercícios seguintes.

Esta conta debita-se no final de cada ano pelas despesas suportadas cujo custo se reporte a exercícios seguintes e credita-se/anula-se no exercício económico seguinte aquando da realização do respectivo consumo/custo. Assim o seu saldo deverá ser sempre devedor ou nulo.

São exemplos desta conta as rendas adiantadas, os prémios de seguros antecipados, os juros antecipados, os descontos de letras e outros títulos, e publicidade.

Para exemplo escolhi um seguro de acidentes de trabalho dos trabalhadores da empresa. O período do recibo é anual e decorre de 08/03/2008 a 08/03/2009. Como tal, houve a necessidade de fazer a respectiva especialização de custo para o ano de 2008, ficando a diferença numa conta 2729-outras despesas com custos diferidos. Só em 2009 será contabilizado como custo na 6461- custos com o pessoal – seguros de acidentes de trabalho, esta diferença por crédito da conta em 2008 especializada.

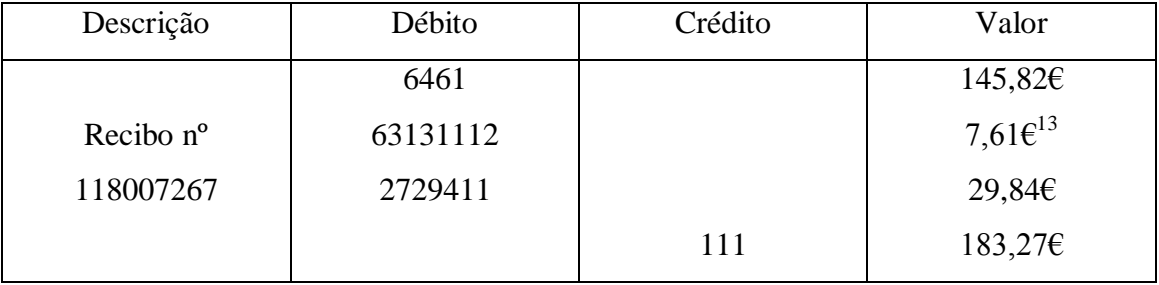

**QUADRO 19: CLASSIFICAÇÃO DO SEGURO**

**Fonte:** Anexo 23

Cálculos:

 $\overline{a}$ 

- $\checkmark$  147,12€ + 5,00€ + 22,02 + 1,52€ = 175,66€ Valor total do custo
- ← Em 2008 303 dias 145,82€
- ← Em 2009 62 dias 29,84€
- $\rightarrow$  Acréscimo de Custos (conta 27.3)

Esta conta regista os custos imputáveis ao exercício em curso, ainda que a sua documentação suporte (Factura, recibo, nota de débito, etc.) não tenha sido recepcionada, cuja despesa só venha a realizar-se no exercício económico seguinte.

 $13$  Este valor não é diferido porque se trata de imposto de selo.

É uma conta do Passivo, credita-se no final de cada ano pelos custos desse exercício, cuja despesa só se realize no exercício seguinte e debita-se/anula-se no exercício económico seguinte aquando da efectivação do respectivo pagamento ou recepção do documento suporte. Assim o seu saldo deverá ser sempre credor ou nulo.

Consumos de água, energia, telefone, ou outros fornecimentos e serviços externos referentes aos últimos meses do ano "n", cuja factura ou recibo só são recepcionados no exercício seguinte "n+1"; juros relativos ao exercício a processar no exercício seguinte aquando da sua data de vencimento; remunerações respeitantes ao exercício, cujo processamento terá lugar no exercício seguinte (Subsídio de férias); são exemplos desta conta.

Em relação ao subsídio de férias da empresa, aplicou-se o princípio da especialização através de um aviso de lançamento interno, os valores apresentados são calculados com base numa estimativa destes custos.

A contabilização deste acréscimo de custo é feita da seguinte forma:

# **QUADRO 20: CLASSIFICAÇÃO DA ESPECIALIZAÇÃO DO CUSTO COM FÉRIAS**

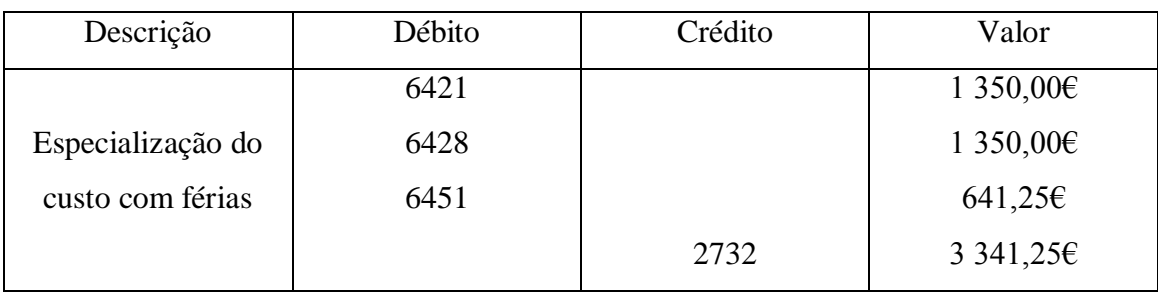

**Fonte:** Anexo 24

#### $\rightarrow$  Proveitos Diferidos (conta 27.4)

Esta conta do Passivo tem por objectivo registar a crédito, as receitas ou rendimentos obtidos no exercício mas atribuíveis a exercícios seguintes.

Debita-se/anula-se nos exercícios seguintes à medida que vamos reconhecendo o proveito respectivo. Assim o seu saldo deverá ser sempre credor ou nulo.

Rendas recebidas adiantadamente, encargos debitados a clientes correspondentes a exercícios futuros, subsídios para cobertura de investimentos.

Destes exemplos salientam-se os subsídios ao investimento – Conta 27.45

Os subsídios ao investimento em activos imobilizados deverão ser diferidos ao longo do seu período de amortização (vida útil do bem). Só assim o custo da amortização é compensado pelo reconhecimento de um proveito derivado do subsídio recebido. Este proveito deverá ser contabilizado na conta 79.83 – Proveitos extraordinários em subsídios para investimentos.

#### 3.3.3-CUSTO DAS MATÉRIAS-PRIMAS

De acordo com o Decreto-Lei nº 44/99 de Fevereiro, as entidades às quais é aplicável o POC ficam obrigadas a utilizar o Sistema de Inventário Permanente, contudo, as entidades que não ultrapassem dois dos três limites do artigo 262º do CSC, podem utilizar o Sistema de Inventário Intermitente:

- $\checkmark$  Total do Balanco: 1 500 000€;
- $\checkmark$  Total das vendas líquidas e outros proveitos: 3 000 000€;
- $\checkmark$  Número de trabalhadores empregados em média durante o exercício: 50.

Como a "SOFTMENBER, UNIPESSOAL, LDA" não ultrapassa os limites estabelecidos pelo artigo 262º do CSC, logo utiliza o Sistema de Inventário Intermitente na contabilização das suas existências.

No sistema adoptado pela empresa, a contabilização das existências só é possível mediante a inventariação física das existências e a posterior valorização. A empresa limita-se a contabilizar as compras, as vendas e todas as perdas e ganhos resultantes de existências, as quais não se alteram no decorrer do exercício. As contas Compras e Regularização de Existências apenas saldam no final do exercício após a inventariação física.

Depois de ser conhecido o valor das existências finais através do inventário físico referido acima, pede-se proceder ao cálculo do CMVMC da seguinte forma:

**CMVMC** = Existências Iniciais + Compras  $\pm$  Regularizações – Existências Finais

#### *Rosália Marlene de Sousa Ferreira 51*

**CMVMC** =  $0,00€ + 3546,39€ ± 0,00€ - 0,00€$ 

#### **CMVMC =** 3 546,30€

Para este cálculo teve-se por base a nota 41 do ABDR

#### **QUADRO 21: CLASSIFICAÇÃO DO APURAMENTO DO CMVMC**

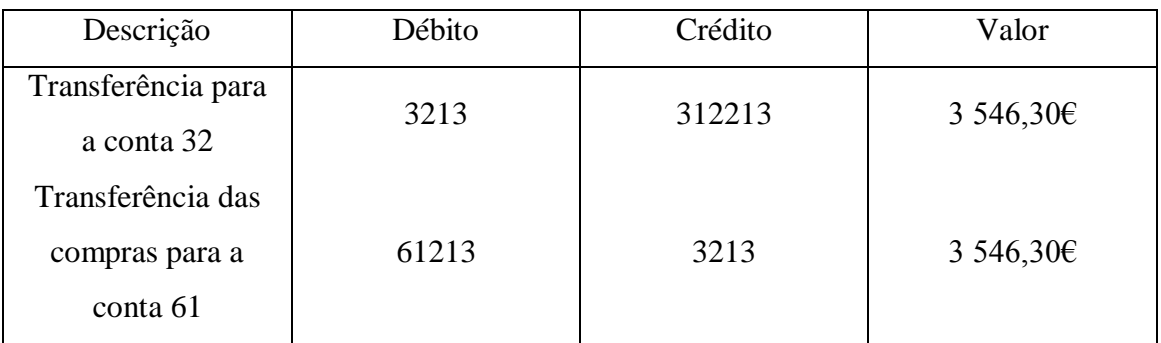

**Fonte:** elaborado com base no balancete

#### 3.3.4-AMORTIZAÇOES E REINTEGRAÇÕES DO IMOBILIZADO

O activo imobilizado representa bens adquiridos ou construídos com o objectivo de permanecer na empresa por prazos longos, servindo como meios de produção ou condições de trabalho e não com o objectivo de venda.

As amortizações servem para registar o custo da utilização desses bens e ao mesmo tempo actualizar o seu valor ao longo do tempo é a chamada deterioração.

Os activos imobilizados só deverão ser amortizados após a sua entrada em funcionamento e ao longo do período em que sejam utilizados em condições económicas (Período de vida útil). Este período deve ser determinado, tendo em conta o desgaste físico pelo uso do bem, inovações tecnológicas, local de funcionamento, tipo de negócio, etc., e deverá excluir o valor residual do bem.

O CIRC prevê dois métodos de amortização, o método de quotas constantes anuais ou por duodécimos e o método das quotas degressivas $14$ . Em relação ao método das quotas constantes<sup>15</sup>, método este que é utilizado pela "SOFTMENBER, UNIPESSOAL, LDA", consiste em repartir o valor dos bens em partes iguais por um determinado nº de anos.

 $\overline{a}$ 

<sup>&</sup>lt;sup>14</sup> Ver nº 3 do artigo 30° do CIRC e nº 1 do artigo 6° do Decreto Regulamentar nº 2/90 de 12 de Janeiro

<sup>15</sup> Ver nº 1 do artigo 29º do CIRC e nº 1 do artigo 5º do Decreto Regulamentar nº 2/90 de 12 de Janeiro

O Decreto Regulamentar nº 2/90, de 12 de Janeiro, estabelece as taxas máximas de amortização a utilizar para cada tipo de imobilizado. As empresas poderão fixar uma taxa de amortização para os seus imobilizados entre a taxa mínima e a taxa máxima fixada pelo Decreto Regulamentar nº 2/90, sendo que a taxa mínima é de 50% da taxa máxima.

Em relação a este Decreto Regulamentar é importante referir que, o critério de amortização utilizado deverá ser constante ao longo do Período de vida útil do bem. Os terrenos e recursos naturais não são amortizados. Para edifícios adquiridos sem indicação do valor do terreno, este deverá ser estipulado em 25% do valor total do edifício. Os bens cujos valores unitários não ultrapassem 199,52  $\epsilon$  podem ser totalmente amortizados num só exercício ou contabilizados numa conta de custos.

Para o cálculo da quota anual de amortização são utilizadas as Tabelas anexas ao Decreto Regulamentar nº 2/90 de 12 de Janeiro. Para um melhor entendimento passo a exemplificar o cálculo de uma amortização com base no Mapa de Reintegrações e Amortizações (Anexo 25).

Exemplo:

Equipamento Administrativo: computador

Ano de Aquisição: 2007

Custo de Aquisição: 1 563,25€

Amortização Acumulada: 390,82€

Taxa de Amortização: 25% Tabela II ponto 2240 (computadores), apesar de a taxa ser de 25%, a empresa utilizou uma taxa de 12,50% correspondente a metade da taxa máxima.

Período de vida útil: 4 anos  $(1 \div 25\%)$ 

1 563,25€ × 12,50% = 195,41€ → Débito 6626/Crédito 4826

Em 31/12/2008 procede-se à contabilização das amortizações e reintegrações do imobilizado, conforme o quadro seguinte:

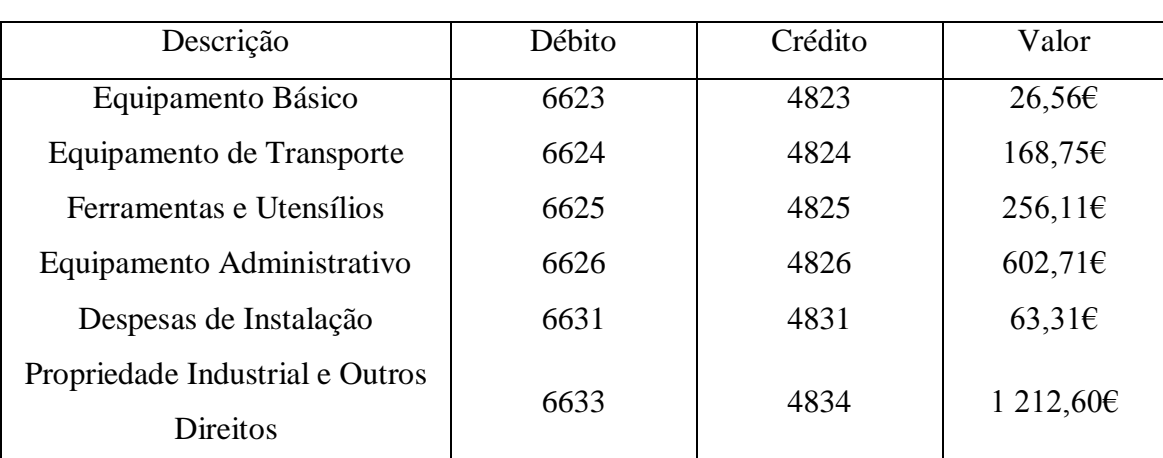

# **QUADRO 22: CONTABILIZAÇÃO DAS AMORTIZAÇÕES E REINTEGRAÇÕES**

**Fonte:** Elaboração própria com base no Anexo 25

#### 3.3.5-PROVISÕES E AJUSTAMENTOS

As provisões e ajustamentos são estimativas para fazer face a eventuais perdas patrimoniais futuras.

Estas provisões e ajustamentos devem obedecer ao princípio contabilístico da prudência. De acordo com o POC este princípio diz-nos que, "é possível integrar nas contas um grau de precaução ao fazer as estimativas exigidas em condições de incerteza sem, contudo, permitir a criação de reservas ocultas ou provisões excessivas ou a deliberada quantificação de activos e proveitos, por defeito, ou de passivos e custos por excesso"

#### $\rightarrow$  Conta 19 – Ajustamentos de Aplicações de Tesouraria

Se no final do exercício económico o custo de aquisição destas aplicações de tesouraria for superior ao seu valor de mercado, dever-se-á constituir uma provisão, que será contabilizada a débito da conta 68.4 – Ajustamentos para Aplicações Financeiras em contrapartida da conta 19 – Ajustamentos de Aplicações de Tesouraria. Estes valores são reduzidos ou anulados através da conta 78.8.1 – Reversões de Ajustamentos de Aplicações de Tesouraria.

 $\rightarrow$  Conta 28 – Ajustamentos de Dívidas a Receber

Esta conta destina-se a estimar possíveis prejuízos, que resultem de créditos considerados de cobrança duvidosa, como por exemplo a falta de pagamento dos clientes, processos litigiosos, falência de cliente, etc.

Segundo o nº 3 do artigo 36º do CIRC, não são considerados de cobrança duvidosa; as dívidas do Estado, regiões autónomas e autarquias; os créditos cobertos por seguros; os créditos sobre accionistas com mais de 10% do capital social; e os créditos em mora há menos de seis meses.

A conta 28 é movimentada a crédito pelo reforço ou constituição e a débito pela anulação ou diminuição.

 $\rightarrow$  Conta 29 – Provisões para Riscos e Encargos

Esta destina-se a fazer face a possíveis responsabilidades, de carácter previsível e de montante incerto, que a empresa enfrenta.

Das contas apresentadas de provisões e ajustamentos, esta é a única que representa valores passivos, ou seja, encargos a pagar pela empresa.

 $\rightarrow$  Conta 39 – Ajustamentos de Existências

Nesta conta registam-se as diferenças entre custo de aquisição ou produção com o preço de venda, provável, das existências.

Desta conta não fazem parte as perdas físicas de existências, nem os sinistros, uma vez que já são considerados como custos.

 $\rightarrow$  Conta 49 – Ajustamentos de Investimentos Financeiros

Esta conta deverá ser movimentada pelas diferenças entre o custo de aquisição dos títulos e outras participações financeiras, com o preço de mercado quando este for inferior àquele. É também movimentada pelos riscos que a empresa corre com a cobrança de empréstimos de financiamento.

#### 3.4-BALANCETE RECTIFICADO

Depois de comparados os valores do balancete de verificação (Anexo 26) com os dados do inventário e após apurar as diferenças havidas e os valores não registados efectuamse os respectivos lançamentos de rectificação, estão criadas as condições para se elaborar o balancete rectificado (Anexo 27).

Com a preparação do balancete rectificado foram proporcionadas circunstâncias de modo a elaborar o apuramento de resultados e as demonstrações de resultados.

#### 3.5-APURAMENTO DE RESULTADOS

O valor da conta "88 – Resultado líquido do exercício" do POC, constitui o saldo final do balanço e da demonstração dos resultados, ou seja, decorre da aplicação do POC e das Directrizes Contabilísticas.

Contabilisticamente, para o apuramento do resultado líquido do exercício, participam todas as contas de proveitos (classe 7) e de custos (classe 6), como se pode verificar:

## **ESQUEMA 3: ESQUEMA DE APURAMENTO DO RESULTADO LÍQUIDO DO EXERCÍCIO**

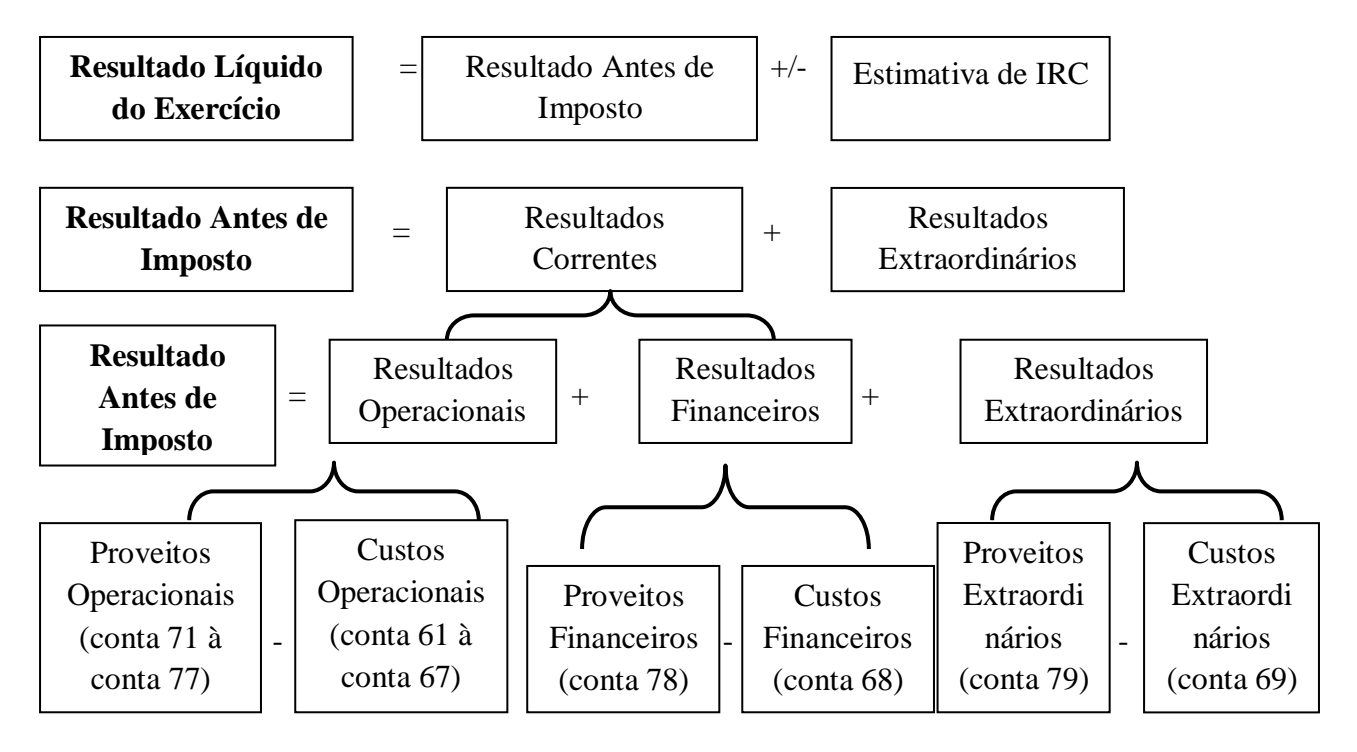

#### **Fonte:** Elaboração Própria

#### 3.5.1-RESULTADOS OPERACIONAIS

Para o apuramento dos resultados operacionais, conta 81, concorrem os proveitos operacionais subtraídos dos custos operacionais, bem como a variação da produção quer seja positiva ou negativa.

#### **ESQUEMA 4: APURAMENTO DOS RESULTADOS OPERACIONAIS**

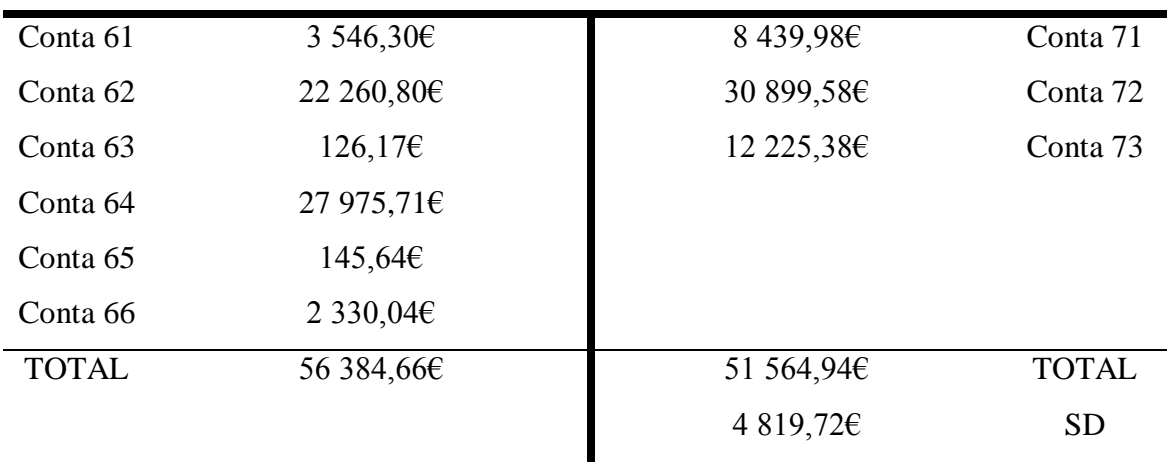

Conta 81 – Resultados Operacionais

#### 3.5.2-RESULTADOS FINANCEIROS

Para a conta 82 – Resultados Financeiros, vão os saldos das contas 68 – custos e perdas financeiras e da 78 – proveitos e ganhos financeiros, como por exemplo, os juros de empréstimos bancários, os descontos de pronto pagamento, entre outros.

#### **ESQUEMA 5: APURAMENTO DOS RESULTADOS FINANCEIROS**

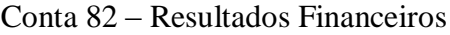

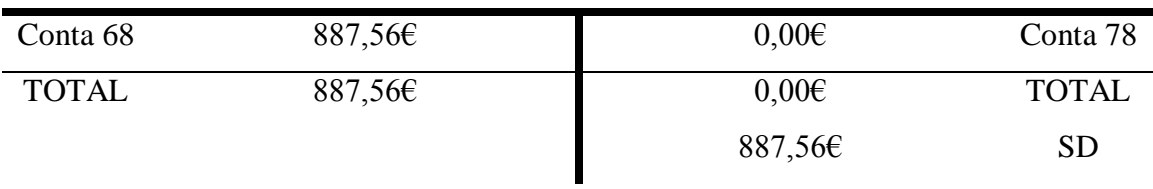

#### 3.5.3-RESULTADOS CORRENTES

O apuramento da conta 83 – Resultados Correntes é uma operação facultativa, podendo ou não ser utilizada, ficando ao critério da empresa. Esta conta é constituída pela soma dos Resultados Financeiros com os Resultados Operacionais.

### **ESQUEMA 6: APURAMENTO DOS RESULTADOS CORRENTES**

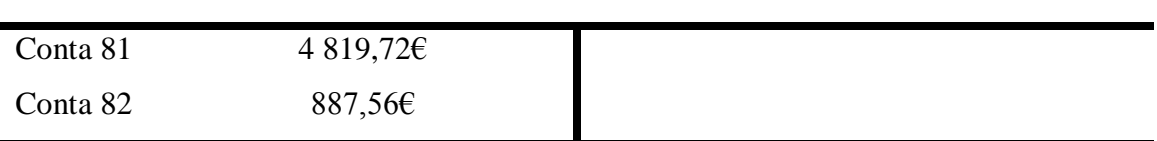

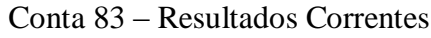

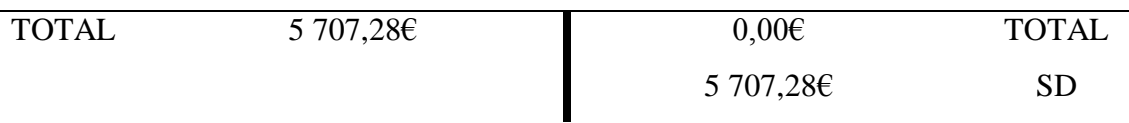

#### 3.5.4-RESULTADOS EXTRAORDINÁRIOS

A conta 84 – Resultados Extraordinários, engloba os proveitos extraordinários e os custos extraordinários, ou seja, proveitos e custos anormais de carácter ocasional.

#### **ESQUEMA 7: APURAMENTO DOS RESULTADOS EXTRAORDINÁRIOS**

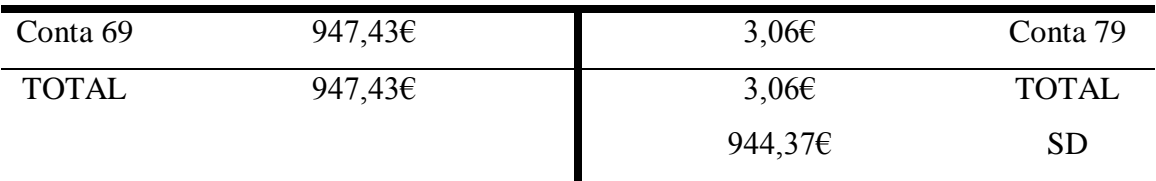

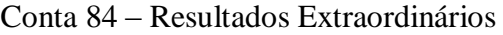

#### 3.5.5-RESULTADO ANTES DE IMPOSTO

Para a conta 85 – Resultado Antes de Imposto, contribuem os saldos das contas 83 – Resultados Correntes e 84 – Resultados Extraordinários, no caso da não utilização da conta 83, contribuem os saldos das contas 81 – Resultados Operacionais, 82 – Resultados Financeiros e 84 – Resultados Extraordinários. Este resultado traduz os resultados globais antes de deduzida ou adicionada a estimativa para IRC. Da mesma forma que a conta 83 – Resultados Correntes, a conta 85 também é de uso facultativo.

#### **ESQUEMA 8: APURAMENTO DO RESULTADO ANTES DE IMPOSTO**

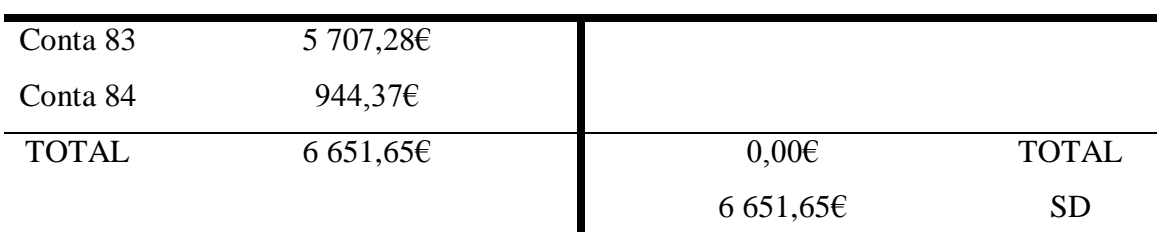

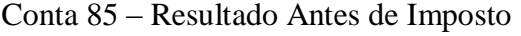

#### 3.5.6-ESTIMATIVA DE IRC

Em relação á conta 86-Imposto Sobre o Rendimento do Exercício o POC diz-nos:

*"Considera-se nesta conta a quantia estimada para o imposto que incidirá sobre os resultados corrigidos para efeitos fiscais, por contrapartida da conta 241-Estado e outros entes públicos – Imposto sobre o rendimento."*

Esta estimativa tem como base os critérios fiscais, mas tendo em conta eventuais benefícios fiscais. Esta operação cria uma redução nos resultados do exercício, mas não é considerada como custo para efeitos fiscais.

O cálculo da estimativa de IRC encontra-se no capítulo IV no ponto 4.2.

#### **ESQUEMA 9: APURAMENTO DA ESTIMATIVA DE IRC**

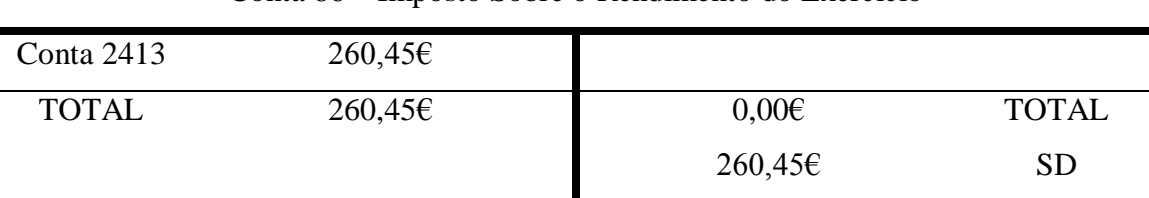

Conta 86 – Imposto Sobre o Rendimento do Exercício

# 3.5.7-RESULTADO LÍQUIDO DO EXERCÍCIO

Depois de calculadas todas as contas de resultados, procede-se ao apuramento do resultado líquido do exercício que reúne os saldos das contas 85 e 86, ou seja, de um modo geral este reúne os saldos de proveitos, ganhos e custos e da estimativa de IRC.

#### **ESQUEMA 10: APURAMENTO DO RESULTADO LÍQUIDO DO EXERCÍCIO**

| Conta 85     | 6651,656 |            |              |
|--------------|----------|------------|--------------|
|              |          |            |              |
| Conta 86     | 260,456  |            |              |
|              |          |            |              |
| <b>TOTAL</b> | 6912,106 | $0,00 \in$ | <b>TOTAL</b> |
|              |          |            |              |
|              |          | 6912,106   | SD           |
|              |          |            |              |

Conta 88 – Resultado Líquido do Exercício

A "SOFTMENBER, UNIPESSOAL LDA" obteve um prejuízo de 6 912,10 $\epsilon$ , uma vez que o saldo da conta 88 – Resultado Líquido do Exercício apresenta um saldo devedor.

#### 3.6-BALANCETE ENCERRAMENTO

Após os lançamentos de apuramento de resultados e da estimativa de IRC, procede-se á elaboração do Balancete Encerramento (Anexo 28). Neste balancete as contas das

classes 1, 2, 3, 4 e 5 apresentam saldos de acordo com os valores inventariados, estes saldos vão reflectir-se no balanço. Já as contas da classe 6 e 7 apresentam-se saldadas. Em relação às contas da classe 8, também se apresentam saldadas, á excepção da conta 88 – Resultado Líquido do Exercício que apresenta o saldo do resultado apurado no exercício.

#### 3.7-PRESTAÇÃO DE CONTAS

#### 3.7.1-INTRODUÇÃO

Como já tinha sido referido o Código Comercial e o CSC estabelecem a obrigatoriedade de prestar contas e dar balanço.

Os trabalhos de encerramento de contas acabam com a prestação de contas que se expressa quer através das demonstrações financeiras, quer do relatório de gestão. As prestações de contas tem como objectivo dar a conhecer a situação económicofinanceira da empresa de uma forma mais clara e realista possível.

#### 3.7.2-BALANÇO

O Balanço não é mais que um documento da contabilidade que mostra o valor patrimonial da empresa numa determinada data.

Está dividido em três partes: o Activo, o Passivo e o Capital Próprio, nestas partes estão integrados os bens, direitos e obrigações da empresa.

Segundo o POC, existem dois modelos de Balanço: o Analítico – mais desenvolvido, e o Sintético – menos desenvolvido.

As empresas que não ultrapassem á data do encerramento de contas dois dos três limites referidos no artigo 262º do CSC, podem apresentar o modelo de Balanço Sintético, as restantes terão de apresentar o modelo de Balanço Analítico.

No caso da "SOFTMENBER, UNIPESSOAL LDA", como não ultrapassa os limites do artigo 262º do CSC não está obrigada a apresentar o Balanço Analítico, mas optou por elaborá-lo. (Anexo 29 campo 04)

#### 3.7.3-DEMOSTRAÇÃO DE RESULTADOS

**Demonstração de Resultados por Natureza** 

É um documento em que é evidenciado o resultado do exercício, através da diferença entre proveitos e custos, decorrentes desse ano e do ano anterior, para se transmitir uma melhor informação.

Os custos e proveitos evidenciados nesta demonstração financeira aparecem de acordo com a sua própria natureza, ou seja, por exemplo a remuneração de um funcionário da secção fabril aparece na demonstração na rubrica de "custos com o pessoal".

A Demonstração de Resultados por Natureza da "SOFTMENBER, UNIPESSOAL LDA" aparece no Anexo 29 do campo 03.

**Demonstração de Resultados por Funções** 

A Demonstração de Resultados por Funções é um instrumento importante para a gestão pela visão funcional e analítica que pode proporcionar relativamente a uma unidade económica. Os proveitos e custos são reclassificados numa perspectiva das funções, segmentos, actividades, existentes na empresa.

Este mapa não é obrigatório para algumas entidades, apenas para as entidades que ultrapassem dois dos três limites referidos no artigo 262º do CSC.

#### 3.7.4-ANEXO AO BALANÇO E À DEMONSTRAÇÃO DOS RESULTADOS

O ABDR não é mais que uma ferramenta que coopera com a informação contida no balanço e demonstração de resultados, de forma a desenvolver e comentar os seus valores para uma melhor qualidade da informação.

Apesar de existirem 48 notas explicativas, para algumas empresas não se utilizam todas as notas explicativas, pela sua não aplicação. O ABDR encontra-se no Anexo 29 campo 05.

#### 3.7.5-DEMONSTRAÇÃO DA ORIGEM E APLICAÇÃO DE FUNDOS

É um mapa de cariz financeiro que serve para complementar a informação do balanço e da demonstração de resultados. Assim, pode-se dizer que se trata de um instrumento de análise estratégica no qual se explicam, rubrica a rubrica de forma agrupada, as variações dos fluxos financeiros, entre os balanços de dois anos consecutivos.

A Demonstração da Origem e Aplicação de Fundos estabelece os seguintes conceitos para melhor se perceber os fluxos financeiros:

- $\rightarrow$  Origens dos fundos aumentos das contas do Passivo, Capital Próprio e reduções das contas do Activo;
- $\rightarrow$  Aplicação dos fundos reduções das contas do Passivo, Capital Próprio e aumentos das contas do Activo.

O Decreto-Lei nº 79/2003 vem determinar que esta demonstração financeira não é obrigatória, mas apesar da sua não obrigatoriedade, é importante para o conhecimento da estrutura financeira da empresa e das suas variações.

#### 3.7.6-DEMONSTRAÇÃO DE FLUXOS DE CAIXA

A Demonstração de Fluxos de Caixa é um documento que apresenta as alterações na posição financeira e tenta explicar as entradas e saídas de Caixa.

É uma demonstração financeira muito importante para uma análise mais correcta da forma como a empresa usa e gera o dinheiro por entre o inicio e o fim de um período.

A aprovação pela Comissão de Normalização Contabilística da Directriz Contabilística nº 14 em 7 de Julho de 1993, veio reconhecer a importância deste documento para os utentes da informação empresarial.

#### 3.7.7-RELATÓRIO DE GESTÃO

O nº 1 do artigo 65º do CSC refere que, os membros dos órgãos de administração devem elaborar e submeter à apreciação dos órgãos competentes da sociedade. Descreve a gestão do exercício económico a que diz respeito e deve incluir uma análise das operações já realizadas pela empresa e uma visão futura da situação da empresa.
O nº 5 do artigo 66º refere o que o relatório de gestão deve indicar:

*"a) A evolução da gestão nos diferentes sectores em que a sociedade exerceu actividade, designadamente no que respeita a condições do mercado, investimentos, custos, proveitos e actividades de investigação e desenvolvimento;*

*b) Os factos relevantes ocorridos após o termo do exercício;*

*c) A evolução previsível da sociedade;*

*d) O número e o valor nominal de quotas ou acções próprias adquiridas ou alienadas durante o exercício, os motivos desses actos e o respectivo preço, bem como o número e valor nominal de todas as quotas e acções próprias detidas no fim do exercício;*

*e) As autorizações concedidas a negócios entre a sociedade e os seus administradores, nos termos do artigo 397.º;*

*f) Uma proposta de aplicação de resultados devidamente fundamentada.*

*g) A existência de sucursais da sociedade.*

*h) Os objectivos e as políticas da sociedade em matéria de gestão dos riscos financeiros, incluindo as políticas de cobertura de cada uma das principais categorias de transacções previstas para as quais seja utilizada a contabilização de cobertura, e a exposição por parte da sociedade aos riscos de preço, de crédito, de liquidez e de fluxos de caixa, quando materialmente relevantes para a avaliação dos elementos do activo e do passivo, da posição financeira e dos resultados, em relação com a utilização dos instrumentos financeiros".*

A empresa "SOFTMENBER, UNIPESSOAL LDA" tem o seu relatório de gestão do exercício de 2008 no Anexo 30.

## CAPÍTULO IV – DECLARAÇÃO PERIÓDICA DE RENDIMENTOS – MODELO 22

#### 4.1-INTRODUÇÃO

A alínea b) do nº 1 do artigo 109º do CIRC prevê que os sujeitos passivos de IRC ou os seus representantes são obrigados a apresentar a declaração periódica de rendimentos, nos termos do artigo 112º do mesmo código.

A entrega desta declaração é obrigatória até ao último dia do mês de Maio e deve ser enviada anualmente por transmissão electrónica de dados de acordo com o nº 1 do artigo 112º do CIRC.

Depois da declaração submetida e validada se existirem erros, o sujeito passivo tem 60 dias para proceder á sua correcção.

#### 4.2- PREENCHIMENTO E APURAMENTO DO IMPOSTO

O apuramento do imposto passa por três fases: apuramento do lucro tributável (quadro 07), apuramento da matéria colectável (quadro 09) e apuramento do imposto (quadro 10).

De seguida passo a explicar os cálculos do apuramento do imposto e os campos utilizados no preenchimento da Modelo 22 da empresa "SOFTMENBER, UNIPESSOAL LDA". (Anexo 31).

#### **D** Ouadro 01 ao Ouadro 05

Estes quadros contêm informação acerca da identificação, localização, enquadramento jurídico, económico e fiscal da empresa; assim como as características da declaração e a identificação do TOC.

п Quadro 07

Este quadro transforma o Resultado Líquido do Exercício apurado na contabilidade e apresentado na linha 201 da Modelo 22, em Prejuízo Fiscal ou em Lucro Tributável.

Esta transformação só é possível através das correcções ao Resultado Líquido do Exercício aumentando ou deduzindo valores de modo a faze-lo coincidir com o resultado fiscal.

O nº 1 do artigo 17º do CIRC refere que o lucro tributável é constituído pelo Resultado Líquido do Exercício acrescido das variações patrimoniais positivas e negativas verificadas no mesmo exercício e não reflectidas nos resultados.

O nº 3 do mesmo artigo diz-nos que para que se possa proceder ao apuramento do Lucro Tributável a contabilidade deve:

- *a) "Estar organizada de acordo com a normalização contabilística e outras disposições legais em vigor no respectivo sector de actividade, sem prejuízo da observância das disposições previstas neste Código;*
- *b) Reflectir todas as operações realizadas pelo sujeito passivo e ser organizada de modo a que os resultados das operações e variações patrimoniais sujeitas ao regime geral do IRC possam claramente distinguir-se dos das restantes."*

**Campo 201** – Resultado Líquido do Exercício

Neste campo consta o saldo da conta 88, resultante da subtracção do Resultado Antes de Imposto com a Estimativa de IRC. Assim, temos:

 $RLE = RAI - IRC$ 

RLE =  $-6$  651,65 $\in$   $-$  ( $-260,45$  $\in$ )

 $RLE = -6912,106$ 

 $\overline{a}$ 

 $\rightarrow$  **Campo 204** – soma dos campos 201 + 202 – 203

Como não existem variações patrimoniais negativas nem positivas, o valor do campo 204 é igual ao RLE, que é -6 912,10€.

 $\rightarrow$  **Campo 211** – IRC e outros impostos incidentes directa ou indirectamente sobre os lucros

Neste campo aparece o valor resultante do seguinte cálculo:

Estimativa de IRC = Colecta + Derrama + Tributações Autónomas<sup>16</sup>

Estimativa de IRC =  $0,00€ + 0,00€ + 260,45€ = 260,45€$ 

 $16$  Calculado mais á frente quando se falar do campo 365 do quadro 10

 $\rightarrow$  **Campo 212** – Multas, coimas, juros compensatórios e demais encargos pela prática de infracções

O valor que está inscrito neste campo vem da conta 68.1.5.1 – Juros de Mora, ou seja, 40,20€.

Estes encargos não são dedutíveis para efeitos fiscais, segundo a alínea d) do nº 1 do artigo 42º do CIRC. Como não são dedutíveis não concorrem para a determinação do lucro tributável logo acrescem no campo 212.

**Campo 277** – Encargos não devidamente documentados

A conta 65.3 – despesas confidenciais dá-nos o valor do campo 277, de 145,64€

Também estes encargos não são dedutíveis, segundo o que consta da alínea g) do nº 1 do artigo 42º do CIRC, por isso acrescem ao campo 277.

 $\rightarrow$  **Campo 224** – Correcções relativas a exercícios anteriores

O artigo 18º do CIRC vem-nos dizer que nestes casos deve estar patente o princípio da especialização dos exercícios. Este artigo também refere que, os proveitos ou custos respeitantes a exercícios anteriores, que á data de encerramento de contas do ano a que deveriam ser imputados eram imprevisíveis ou manifestamente desconhecidos, se assim se verificar podem ser incluídos para a determinação do lucro tributável.

Assim sendo, o valor da conta 69.7 – correcções relacionadas com exercícios anteriores aparecerá no campo 224 no montante de 84,04€.

 $\rightarrow$  **Campo 226** – soma dos campos 204 a 225

Estão incluídos neste campo todos os valores que estão a acrescer no quadro 07, o resultado desta soma dá-nos o valor de -6 381,77€.

 $\rightarrow$  **Campo 237** – correcções relativas a exercícios anteriores

Tal como no campo 224, este campo reflecte correcções referentes a anos anteriores, mas neste caso trata-se de proveitos que se encontram na conta 79.7 – correcções relativas a exercícios anteriores com o valor de 3,06€.

 $\rightarrow$  **Campo 238** – soma dos campos 227 a 237

Neste campo irão aparecer todos os valores que estão a deduzir no quadro 07, com o valor de 3,06€

 $\rightarrow$  **Campo 239** – prejuízo para efeitos fiscais

 $LT/PF = RAI$  +/- correcções fiscais

LT/PF =  $-6$  651,65 $\text{\textsterling}$  + 40,20 $\text{\textsterling}$  + 145,64 $\text{\textsterling}$  + 84,04 $\text{\textsterling}$  - 3,06 $\text{\textsterling}$ 

 $PF = -6384.83E$ 

A "SOFTMENBER, UNIPESSOAL LDA" apurou um prejuízo fiscal de 6 384,83€, assim sendo, este valor que foi calculado extra-contabilisticamente confere com o valor do campo 239 do quadro 07.

**D** Ouadro 08

Este quadro indica o regime de taxa em que a empresa está inserida, para posteriormente se proceder ao cálculo da colecta.

A "SOFTMENBER, UNIPESSOAL LDA" está enquadrada no campo 245 – Benefícios relativos à interioridade que constam do artigo 39º-B do Estatuto dos Benefícios Fiscais (EBF) com uma taxa de 15%.

**Quadro 09** 

Neste quadro procede-se ao apuramento da Matéria Colectável, que segundo a alínea a) do nº 1 do artigo 15º do CIRC:

*"1 – Para efeitos deste Código:*

- *a) Relativamente às pessoas colectivas e entidades referidas na alínea a) do nº 1 do artigo 3º, a matéria colectável obtém-se pela dedução ao lucro tributável, determinado nos termos dos artigos 17º e seguintes, dos montantes correspondentes a:*
	- *1) Prejuízos fiscais, nos termos do artigo 47º;*
	- *2) Benefícios fiscais eventualmente existentes que consistam em deduções naquele lucro…"*

No caso da "SOFTMENBER, UNIPESSOAL LDA" como teve lugar a prejuízos fiscais, não existe Matéria Colectável, o valor do prejuízo fiscal constante do quadro 07 no montante de 6 384,83€ aparece no campo 312 já que a empresa beneficia de redução de taxa, já referida.

#### **D** Ouadro 10

Este quadro destina-se a apurar o imposto a pagar ou a recuperar do Estado.

#### → Colecta

O cálculo da Colecta é o seguinte:

 $Colec<sub>ta</sub> = Matéria Colectável × taxa de IRC$ 

Colecta =  $0.00 \in \times 15\% = 0.00 \in$ 

Como existe prejuízo fiscal e não existe Matéria Colectável, a Colecta é igual a zero.

#### **Pagamento Especial por Conta**

O pagamento especial por conta foi criado para combater práticas evasivas de ocultação de rendimentos ou de empolamento de custos geradoras de graves distorções dos princípios da equidade e da justiça tributária.

Este pagamento não se aplica ao regime simplificado e não estão obrigados a este pagamento no ano de inicio de actividade e no ano seguinte.

O pagamento pode ser efectuado durante o mês de Março ou em alternativa, duas prestações uma em Março e outra em Outubro, tendo a empresa optado por duas prestações anuais (Anexo 32).

#### Cálculo para o **pagamento especial por conta**:

 $1\% \times \text{VN}$  (ano anterior) – Pagamentos por Conta (ano anterior)

 $Se> 1 250 \epsilon \rightarrow (1\% \times VN - 1 250 \epsilon) \times 20\% + 1 250 \epsilon$ 

Com limite mínimo de 1250€ e limite máximo de 70 000€.

Para a "SOFTMENBER, UNIPESSOAL LDA", o pagamento por especial por conta foi o seguinte:

#### *Rosália Marlene de Sousa Ferreira 69*

 $1\% \times 23\,653,53€ - 0€ = 236,54€$ 

Como 236,54€ <1 250€, o valor do pagamento especial por conta é de 1 250€.

#### **Pagamentos por Conta**

Os pagamentos por conta são calculados com base no imposto liquidado relativamente ao exercício imediatamente anterior àquele em que se devam efectuar esses pagamentos, líquido da dedução relativa a retenções na fonte não susceptíveis de compensação ou reembolso, segundo o artigo 97º do CIRC.

$$
Pagamento por Conta 2008 = \frac{85\% \text{ ou } 75\% \times (Colecta_{n-1} - \text{Retenções na Fonte})}{3}
$$

Três montantes iguais arredondados, por excesso para Euros. Se os pagamentos não forem efectuados nos prazos, começam a correr imediatamente juros compensatórios.

#### **ESQUEMA 11: ESQUEMA GERAL DE PAGAMENTOS POR CONTA**

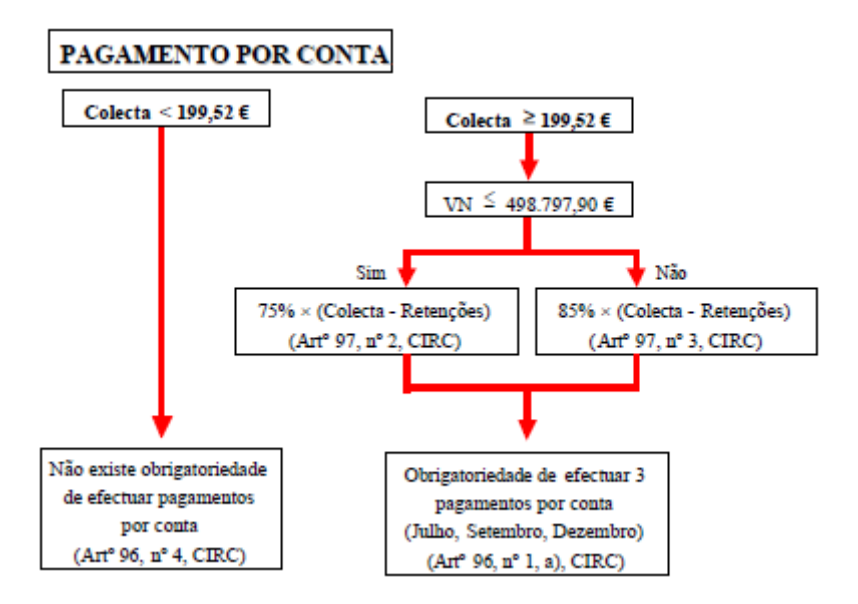

**Fonte:** Apontamentos de Fiscalidade Portuguesa, IPCA (2008/2009)

No caso da "SOFTMENBER, UNIPESSOAL, LDA", esta está dispensada de efectuar pagamentos por conta, uma vez que, o imposto do exercício de referência para o respectivo cálculo é inferior a 199,52€.

#### $\rightarrow$  **Derrama**

A Lei nº 2/2007 de 15 de Janeiro, veio alterar a forma de determinação e as taxas da Derrama. O artigo 14º desta Lei diz-nos que os municípios podem deliberar lançar uma Derrama até ao limite máximo de 1,5% sobre o lucro tributável. Isto aplica-se a sujeitos passivos residentes em território português que exerçam a título principal, uma actividade de natureza comercial, industrial ou agrícola e não residentes com estabelecimento estável em território português.

Assim sendo a Derrama calcula-se da seguinte forma:

**Derrama** = Lucro Tributável × Taxa de Derrama

No caso da "SOFTMENBER, UNIPESSOAL LDA" como não existe Lucro Tributável a Derrama é igual a zero.

#### **Tributações Autónomas**

As taxas de Tributação Autónoma estão reguladas no artigo 81º do CIRC. A ―SOFTMENBER, UNIPESSOAL LDA‖ apresenta para o ano de 2008 encargos relativos a despesas de representação, encargos com viaturas ligeiras de passageiros e despesas não documentadas. Então as taxas para estas despesas segundo o nº1 e a alínea a) do nº 3 do artigo 81º do CIRC são:

*"1 - As despesas não documentadas são tributadas autonomamente, à taxa de 50 %, sem prejuízo da sua não consideração como custo nos termos do artigo 23.º*

*(…)*

*3 - São tributados autonomamente, excluindo os veículos movidos exclusivamente a energia eléctrica:*

*a) À taxa de 10 %, os encargos dedutíveis relativos a despesas de representação e os relacionados com viaturas ligeiras de passageiros ou mistas, motos ou motociclos, efectuados ou suportados por sujeitos passivos não isentos subjectivamente e que exerçam, a título principal, actividade de natureza comercial, industrial ou agrícola…"*

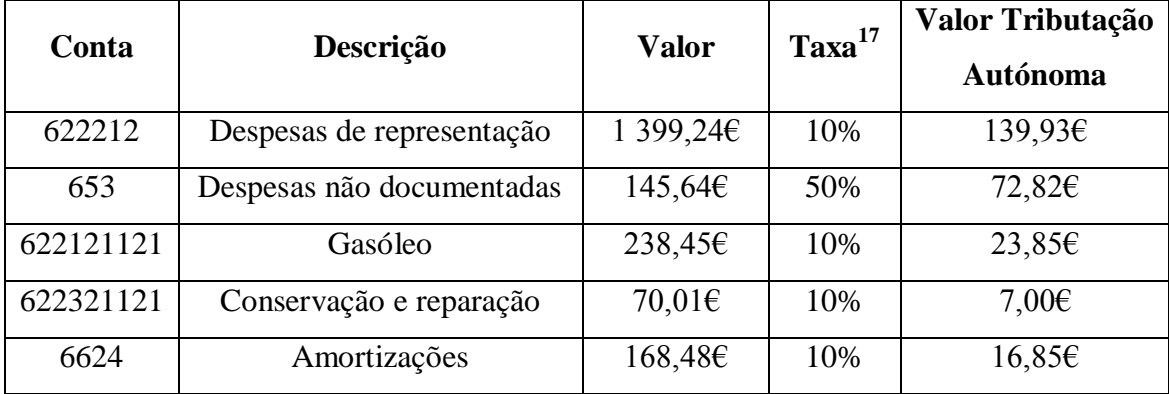

#### **QUADRO 23: TRIBUTAÇÕES AUTÓNOMAS**

Assim, depois de somadas todas as Tributações Autónomas inscreve-se o valor de 260,45€ no campo 365.

Depois de determinados os campos para o cálculo do imposto encontramos um total a pagar no valor de 260,45€ que se encontra inscrito no campo 367. Este valor advém das Tributações Autónomas, já que não existem mais valores inscritos no quadro 10.

#### **Quadro 11**

Este quadro trata de dar outro tipo de informações, tais como, valores dos proveitos, volume de negócios, encargos com viaturas, despesas de representação. Estas informações servem para ajudar a perceber os valores constantes dos outros quadros.

 $\overline{a}$ 

<sup>&</sup>lt;sup>17</sup> Referente ao ano de 2008

## CAPÍTULO V – INFORMAÇÃO EMPRESARIAL SIMPLIFICADA

#### 5.1-INTRODUÇÃO

O Decreto-Lei nº 8/2007 de 17 de Janeiro cria a Informação Empresarial Simplificada (IES).

Com base neste Decreto-Lei pode-se dizer que a IES não é mais do que uma nova forma de entrega electrónica e totalmente desmaterializada de prestação de contas pelas empresas ao Estado. É o conjunto do cumprimento de quatro obrigações de uma só vez:

- Registo das prestações de contas em papel, nas conservatórias de registo comercial do Ministério da Justiça;
- Entrega da declaração anual de informação contabilística e fiscal à Administração Fiscal;
- Entrega de informação estatística ao Instituto Nacional de Estatísticas;
- Entrega de informação estatística ao Banco de Portugal.

Esta nova forma de entrega traz algumas vantagens para as empresas, tais como:

- As empresas cumprem quatro obrigações com um único formulário electrónico, evitando assim deslocações e documentos em papel;
- As empresas reduzem o custo com a prestação de contas, de 126€ (2005) para 85€ com a IES.
- A economia portuguesa torna-se mais competitiva, uma vez que existe mais informação disponível e de uma forma mais rápida para os possíveis investidores.

O preenchimento de formulários é a forma de entrega da IES, estes formulários foram aprovados pela Portaria nº 208/2007 de 16 de Fevereiro e mais recentemente alterada pela Portaria nº 8/2008 de 3 de Janeiro.

A IES pode ser entregue através dos sites [www.e-finanças.gov.pt](http://www.e-finan??as.gov.pt/) ou [www.ies.gov.pt](http://www.ies.gov.pt/) preenche-se o formulário e depois de enviada a IES procede-se á sua liquidação (85€) no prazo de 5 dias úteis.

#### 5.2-PREENCHIMENTO DA IES

A "SOFTMENBER, UNIPESSOAL LDA" faz acompanhar a declaração anual (IES) com os seguintes anexos: anexo A, anexo L, anexo Q e anexo R. De seguida passo a explicar os anexos que fazem parte da IES da empresa que se encontra no Anexo 29.

#### $\rightarrow$  Folha de rosto

Quadro 01 – Período de tributação

Quadro 02 – Área da sede, Direcção efectiva ou estabelecimento estável

Quadro 03 – Identificação do sujeito passivo

Quadro 04 – Designação da actividade económica e estabelecimentos

Quadro 05 – Anexos que devem acompanhar a declaração

Quadro 06 – Declarações especiais

Quadro 07 – Tipo de declaração

Quadro 08 – Situação da empresa

Quadro 09 – Identificação do sujeito passivo ou representante legal e do TOC

Quadro 10 – Acontecimentos marcantes

#### **Anexo A – Declaração Anual**

Deste anexo fazem parte as demonstrações financeiras obrigatórias depositadas na Conservatória do Registo Predial.

Quadro 03 – Demonstração dos Resultados por Naturezas

Quadro 04 – Balanço

Quadro 05 – Anexo ao Balanço e à Demonstração de Resultados

Quadro 06 – Outras Informações Contabilísticas e Fiscais

Quadro 07 – Deliberação de Aprovação de Contas

Quadro 08 – Relatório de Gestão/Parecer do Órgão de Fiscalização

#### *Rosália Marlene de Sousa Ferreira 75*

Quadro 11 – Comércio Electrónico

#### **Anexo L – Elementos Contabilísticos e Fiscais**

Este anexo vem dar cumprimento ao que se refere a alínea d) do nº 1 do artigo 29º do CIVA, ou seja, a obrigatoriedade de entregar uma declaração de informação contabilística e fiscal.

 Quadro 03 – Operações Internas Activas, ou seja, trata-se de operações de venda de bens ou prestações de serviços sujeitas às várias taxas de IVA ou isentas, situações de inversão do sujeito passivo.

Campo L03 – (conta 711113) 7 877,13€

Campo L09 – (conta 72113) 9 813,51€ + (conta 73511) 4 725,38€ + (conta 73813)  $7500,00 \in 22038,89 \in$ 

Campo L11 – (conta 72114) 8 478,16€ + (conta 72115) 12 242,99€ + (conta 72214) +  $364,92\epsilon = 21086,07\epsilon$ 

Campo L16 – (conta 425112) 148,03€

 Quadro 04 – Operações Internas Passivas, engloba as operações de aquisição de bens e serviços.

Campo L74 – (conta 6223211211) 58,34€

Campo L33 – (conta 424121) 5 400,00€

 $\bullet$  Ouadro 05 – Operações com o Exterior, ou seja, todas as operações que dêem lugar a transmissões intracomunitárias de bens, a aquisições intracomunitárias, a importações e a exportações.

Campo L41 – (conta 711221) 186,50€

Campo L44 – (conta 7113) 376,35€

 Quadro 06 – neste quadro estão inscritos os valores do IVA suportado dividido por taxas e por colunas de existências, imobilizado e outros bens e serviços, bem como os respectivos totais das taxas.

Campo L47 – (conta 2432123) 561,20€

Campo L50 – (conta 2432213) 182,60€

Campo L51 – (conta 2432311) 30,14€

Campo L53 – (conta 2432313) 2 155,52€ + (conta 2432314) 17,03€ = 2 172,55€

#### **Anexo Q – Elementos Contabilísticos e Fiscais**

Neste anexo registam-se os valores das operações e factos sujeitos a imposto de selo. O único campo com valor de imposto do selo é o campo Q148 com o montante de 5,00€ referentes a escritos de quaisquer contratos.

#### **Anexo R – Declaração Anual**

Este anexo trata de dar informação acerca do número de estabelecimentos da empresa em território nacional ou fora de território nacional, tal como da sua localização.

## CAPÍTULO VI – ANÁLISE ECONÓMICO - FINANCEIRA

Para melhor se perceber a situação da empresa, procedeu-se á análise económicofinanceira baseada em vários rácios.

A análise destes rácios faz-se através do cruzamento da informação de demonstrações financeiras, tais como, o balanço e a demonstração de resultados. Ao fazer o cruzamento desta informação das rubricas das demonstrações financeiras consegue-se informação mais expressiva, ou seja, quantificar os factos, apontar indícios, detectar irregularidades e fazer comparações no espaço e no tempo.

De forma a apoiar a gestão da "SOFTMENBER, UNIPESSOAL LDA" procedeu-se á análise de alguns rácios e indicadores para os anos de 2007 e 2008. Os valores constantes destes rácios e indicadores baseiam-se na IES de 2007 e na de 2008.

**Indicadores de Actividade** 

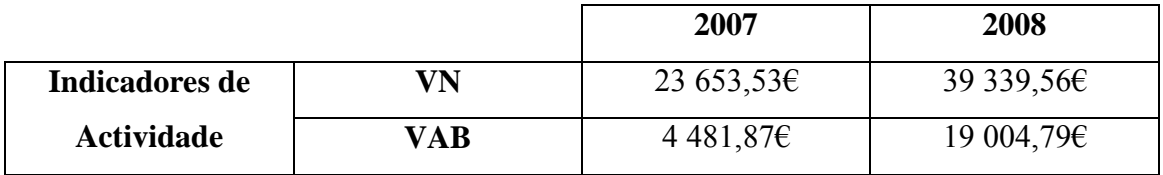

**VN =** Vendas + Prestações de Serviços

 $\mathbf{VN}_{2007}$  = 6 026,00€ + 17 627,53€ = 23 653,53€

 $VN<sub>2008</sub> = 8 439,98€ + 30 899,58€ = 39 339,56€$ 

**VAB =** Proveitos obtidos do exterior – Custos suportados do exterior

- Proveitos obtidos do exterior são todos os proveitos á excepção dos trabalhos para a própria empresa e a variação da produção.
- Custos suportados do exterior todos os custos á excepção dos custos com o pessoal, amortizações do exercício e provisões do exercício.

**VAB**<sub>2007</sub> = 23 788,55€ - [34 997,38€ - (14 345,30€ + 1 345,40€)] = 4 481,87€

**VAB**<sub>2008</sub> = 51 568,00€ - [58 219,65€ - (23 326,40€ + 2 330,04€)] = 19 004,79€

O Indicador de Actividade da "SOFTMENBER, UNIPESSOAL LDA", VN dá a indicação de que as rubricas de maior fonte de riqueza da empresa aumentaram de 23 653,53€ para 39 339,56€. Estes valores dão a indicação de que as vendas e prestações de serviços tem vindo a aumentar e por consequência o nível de actividade.

Também relação ao VAB nota-se um grande crescimento, já que os proveitos vindos do exterior tem vindo a aumentar em relação aos custos vindos do exterior, as rubricas de vendas e de prestações de serviços são as que mais contribuem para esta realidade.

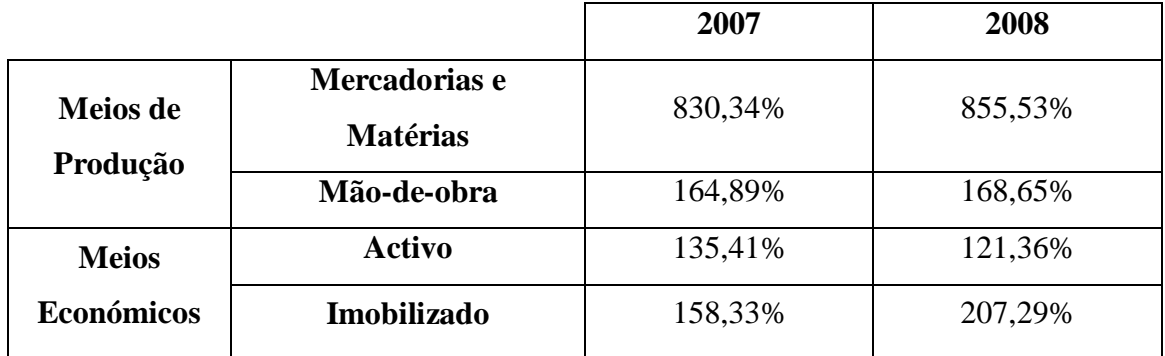

**Rácios de Produtividade** 

#### **Meios de Produção**

**Mercadorias e Matérias =** (VN ÷ CMVMC) × 100

**Mercadorias e Matérias <sup>2007</sup> = (**23 653,53€ ÷ 2 848,64€) × 100 = 830,34%

**Mercadorias e Matérias <sup>2008</sup> = (**30 339,56€ ÷ 3 546,30€) × 100 = 855,53%

**Mão-de-Obra =** (VN  $\div$  Custos com o pessoal)  $\times$  100

**Mão-de-obra**  $_{2007}$  **= (23 653,53€ ÷ 14 345,30€) × 100 = 164,89%** 

**Mão-de-obra**  $_{2008}$  **= (39 339,56** $\epsilon$  **÷ 23 326,40** $\epsilon$ **) × 100 = 168,65%** 

#### **Meios Económicos**

**Activo** =  $(VN \div \text{Active Líquido}) \times 100$ 

**Activo**  $_{2007}$  = (23 653,53€ ÷ 17 467,63€) × 100 = 135,41%

**Activo**  $_{2008}$  = (39 339,56 $\epsilon$  ÷ 32 414,66 $\epsilon$ ) × 100 = 121,36%

**Imobilizado** =  $(VN \div I \times I \times I)$ 

**Imobilizado**  $_{2007}$  =  $(23.653,53€ \div 14.939,79€) \times 100 = 158,33%$ 

**Imobilizado**  $_{2008}$  = (39 339,56€ ÷ 18 978,24€) × 100 = 207,29%

O rácio de produtividade no que se refere a Meios de Produção tem aumentado, apesar de ser de uma forma não muito significativa. Tanto os custos com o pessoal, como o CMVMC têm aumentado mais ou menos na mesma proporção do VN.

O rácio de produtividade no que se refere a meios económicos também teve um pequeno aumento, o valor do activo e do imobilizado tem acompanhado os aumentos do VN.

**Rácios de Rentabilidade** 

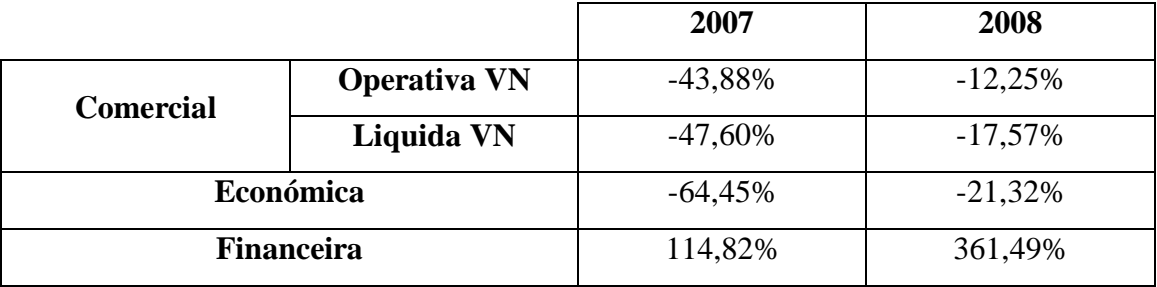

**Operativa VN** = (Resultado Operacional  $\div$  VN)  $\times$  100

**Operativa VN**  $_{2007}$  = (-10 380,23€ ÷ 23 653,53€) × 100 = -43,88%

**Operativa VN**  $_{2008} = (-4819,72\epsilon \div 3939,56\epsilon) \times 100 = -12,25\%$ 

**Liquida VN** =  $(RLE \div VN) \times 100$ 

**Liquida VN**  $_{2007}$  = (-11 257,91 $\in$  ÷ 23 653,53 $\in$ ) × 100 = -47,60%

**Liquida VN**  $_{2008}$  = (-6 912,10 $\epsilon$  ÷ 39 339,56 $\epsilon$ ) × 100 = -17,57%

**Económica =**  $(RLE \div \text{Active Liquido}) \times 100$ 

*Rosália Marlene de Sousa Ferreira 81*

**Económica**  $_{2007}$  = (-11 257,91€ ÷ 17 467,63€) × 100 = -64,45%

**Económica**  $_{2008}$  =  $(-6912,10\epsilon \div 32414,66\epsilon) \times 100 = -21,32\%$ 

**Financeira =**  $(RLE \div$  Capital Próprio)  $\times 100$ 

**Financeira**  $_{2007}$  = (-11 257,91€ ÷ -9 805,19€) × 100 = 114,82%

**Financeira**  $_{2008}$  = (-6 912,10€ ÷ -1 912,10€) × 100 = 361,49%

Em relação ao rácio de rentabilidade Operativa VN este aumentou de 2007 para 2008 apesar de se manter com percentagens negativas. A continuar com percentagens negativas pode cair numa situação insustentável. Esta situação pode-se dever á concorrência que obriga a descer o preço de venda dos produtos ou que as mercadorias compradas subiram de preço. O rácio de rentabilidade Liquida VN também aumentou apesar de ainda se encontrar com valores negativos, ou seja, a empresa ainda não tem capacidade para gerar resultados positivos.

A rentabilidade Económica da empresa apresenta valores negativos, o activo da empresa ainda não tem capacidade para gerar lucros.

A rentabilidade Financeira da empresa apresenta valores positivos e em crescimento, isto quer dizer que o investimento feito na empresa tem vindo a ser rentável.

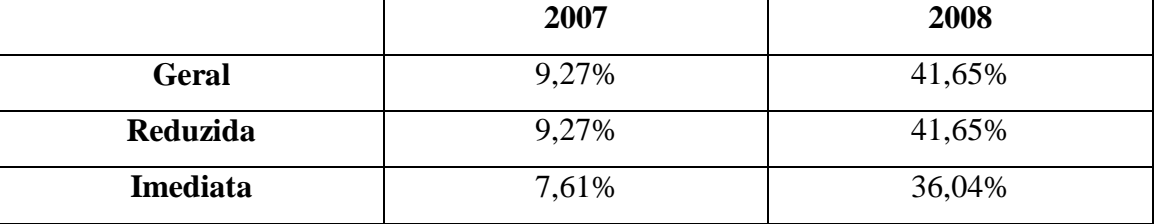

**Rácios de Liquidez** 

**Geral** =  $[(Existências + Dividas de 3\degree s Curto Prazo + Disponibilidade) \div Dividas a 3\degree s$ Curto Prazo $] \times 100$ 

**Geral**  $_{2007}$  =  $[(0,00\epsilon + 452,62\epsilon + 2,075,25\epsilon) \div 27,272,82\epsilon] \times 100 = 9,27\%$ 

**Geral**  $_{2008}$  =  $[(0,00\epsilon + 1739,86\epsilon + 11166,95\epsilon) \div 30985,51\epsilon] \times 100 = 41,65\%$ 

**Reduzida =**  $[$ (Dívidas de 3°s Curto Prazo + Disponibilidades) ÷ Dívidas a 3°s Curto Prazo  $1 \times 100$ 

**Reduzida <sup>2007</sup> =** (452,62€ + 2 075,25€) ÷ 27 272,82€ × 100 = 9,27%

**Reduzida**  $_{2008}$  =  $[(1\ 739,86\epsilon + 11\ 166,95\epsilon) \div 30\ 985,51\epsilon] \times 100 = 41,65\%$ 

**Imediata** =  $(Disponibilidade \div Dividas a 3\degree s$  Curto Prazo)  $\times 100$ 

**Imediata**  $_{2007}$  =  $(2\ 075,25€ \div 27\ 272,82€) \times 100 = 7,61\%$ 

**Imediata**  $_{2008}$  =  $(11\ 166.95\epsilon \div 30\ 985.51\epsilon) \times 100 = 36.04\%$ 

A liquidez Geral da empresa aumentou de forma significativa, mas apesar do aumento a empresa ainda não tem capacidade de através doa activos em dinheiro ou que sejam facilmente convertíveis em dinheiro para pagar as suas obrigações a curto prazo.

A liquidez Reduzida mantém as mesmas percentagens da liquidez Geral uma vez que, a rubrica existências se encontra a zero.

A liquidez Imediata também aumentou mas com percentagens baixas. O valor destas percentagens justifica-se pelo facto da empresa aproveitar os excessos de tesouraria para diminuir o valor do passivo.

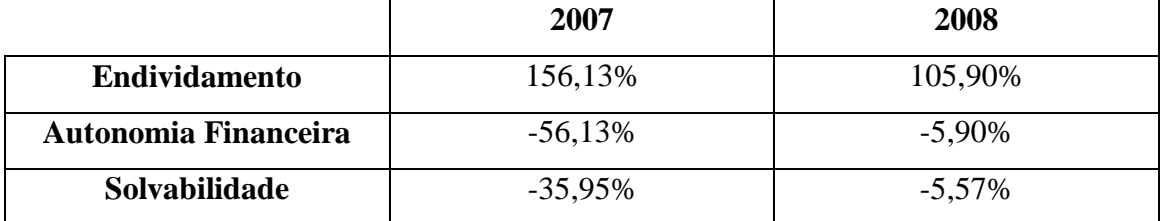

**El Rácios de Financiamento** 

**Endividamento = (Passivo**  $\div$  **Activo liquido)**  $\times$  **100** 

**Endividamento**  $_{2007}$  =  $(27\ 272,82 \in \div 17\ 467,63 \in \div 100 = 156,13\%$ 

**Endividamento**  $_{2008}$  =  $(34\,326,76\epsilon \div 32\,414,66\epsilon) \times 100 = 105,90\%$ 

**Autonomia Financeira =** (Capital Próprio  $\div$  Activo Liquido)  $\times$  100

#### *Rosália Marlene de Sousa Ferreira 83*

**Autonomia Financeira**  $_{2007}$  **= (-9 805,19** $\epsilon$  **÷ 17 467,63** $\epsilon$ **) × 100 = -56,13% Autonomia Financeira**  $_{2008}$  **= (-1 912,10** $\epsilon$  **÷ 32 414,66** $\epsilon$ **) × 100 = -5,90% Solvabilidade** =  $(Capital Proprio \div Passivo) \times 100$ **Solvabilidade**  $_{2007}$  =  $(-9805,196 \div 2727,826) \times 100 = -35,95\%$ **Solvabilidade**  $_{2008} = (-1912, 10 \in \div 34 \, 326, 76 \in \times 100 = -5,57\%$ 

O grau de Endividamento diminuiu mas ainda apresenta valores elevados, facto este que não é nada favorável para a empresa. Consequentemente a Autonomia Financeira apresenta valores negativos, ou seja encontra-se numa situação de instabilidade financeira. Também a solvabilidade expõe valores negativos. Para inverter esta situação será necessário aumentar o Capital Próprio e diminuir o Passivo.

Para finalizar, pode-se dizer que após a análise aos rácios a empresa apresenta dificuldades. O RLE em 2008 é negativo, já que os custos são maiores que os proveitos, para esta situação contribuem muito os custos com o pessoal.

De referir ainda que a empresa encontra-se num mercado muito competitivo, a concorrência é muita e os preços são baixos, o que torna mais difícil ultrapassar estas dificuldades.

### **CONCLUSÃO**

O estágio curricular, que na minha opinião é das fases mais importantes da licenciatura em Contabilidade ajudou-me a perceber e a conciliar os conhecimentos adquiridos ao longo destes anos.

Foi também importante para perceber que a realidade da contabilidade é algo diferente, exige uma maior responsabilidade, concentração, eficiência que na teoria não dá a sensação de serem tão importantes.

Durante o tempo de estágio, como é natural pela falta de experiencia senti algumas dificuldades em aplicar os conhecimentos, mas com o tempo e com ajuda consegui superar e elaborar todas as actividades que me foram propostas.

O aumento do tempo de estágio seria fundamental para os alunos tornarem ainda mais enriquecedor o estágio, porque há sempre alguma coisa que fica por fazer.

Em suma, posso dizer que este estágio me ensinou muito, mas em especial que temos que estar sempre actualizados, temos que "estudar" todos os dias para podermos cumprir as nossas tarefas de uma forma credível e oportuna.

### BIBLIOGRAFIA

#### BIBLIOGRAFIA

#### **Livros consultados:**

BORGES, António, Rodrigues, Azevedo e Rodrigues, Rogério (2005). *Elementos de Contabilidade Geral*. 22ª Edição Áreas Editora, Lisboa;

COSTA, Carlos (1998). *Auditoria Financeira – Teórica e Prática.* 6ª Edição Rei dos Livros, Lisboa;

COSTA, Carlos Batista e Alves, Gabriel Correia (2000). *Casos Práticos de Auditoria Financeira.* 7ª Edição Editores Vislis;

TRAVANCA, Duarte (2008). *IVA na Construção Civil e no Imobiliário.* 1ª Edição Grupo Editorial Vida Económica;

**Legislação:** (os códigos foram consultados na versão de 2008 e 2009 através do CD da CTOC)

Código Comercial;

Código de Imposto sobre o Rendimento de Pessoas Colectivas;

Código de Imposto sobre o Rendimento de Pessoas Singulares;

Código do Imposto sobre o Valor Acrescentado;

Código das Sociedades Comerciais;

Código do Trabalho

Decreto Regulamentar 2/90 de 12 de Janeiro;

Plano Oficial de Contabilidade - Decreto-Lei 410/89 de 24 de Novembro;

**Sites consultados:** (consultados entre o mês de Novembro e Dezembro de 2009)

[www.ctoc.pt](http://www.ctoc.pt/)

[www.e-financas.gov.pt](http://www.e-financas.gov.pt/) [www.filosoft.pt](http://www.filosoft.pt/) [www.iapmei.pt](http://www.iapmei.pt/) [www.ies.gov.pt](http://www.ies.gov.pt/) [www.seg-social.pt](http://www.seg-social.pt/) [www.uma.pt](http://www.uma.pt/)

#### **Outros:**

Apontamentos das cadeiras de Auditoria Financeira, leccionada pelo docente Dr. Fernando Pega Magro (2008), ESTG do IPG;

Apontamentos da cadeira de Contabilidade Financeira I, leccionada pelo docente Dr. Victor Simões (2006), ESTG do IPG;

Apontamentos da cadeira de Contabilidade Financeira II, leccionada pelo docente Dr. João Simões (2007), ESTG do IPG;

Apontamentos da cadeira de Controlo Interno, leccionada pela docente Dr. Fátima David (2007), ESTG do IPG;

Apontamentos da cadeira de Finanças Empresariais, leccionada pela docente Dr. Rute Abreu (2008), ESTG do IPG.

### ÍNDICE DE ANEXOS

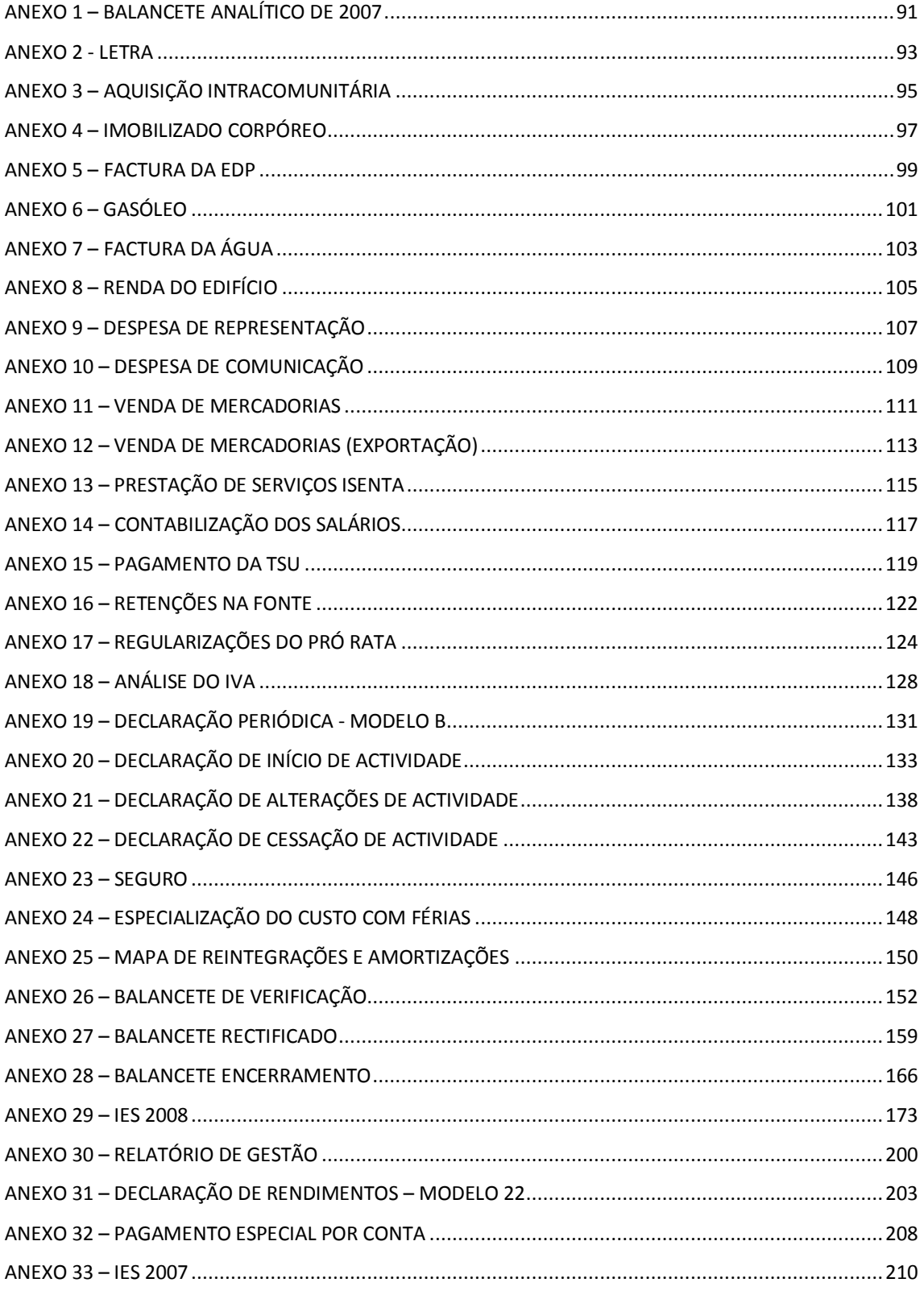

# <span id="page-100-0"></span>ANEXO 1 – BALANCETE ANALÍTICO DE 2007

### <span id="page-102-0"></span>ANEXO 2 - LETRA

# <span id="page-104-0"></span>ANEXO 3 – AQUISIÇÃO INTRACOMUNITÁRIA

# <span id="page-106-0"></span>ANEXO 4 – IMOBILIZADO CORPÓREO
#### **ANEXO 5 - FACTURA DA EDP**

#### ANEXO 6 - GASÓLEO

### **ANEXO 7 - FACTURA DA** ÁGUA

#### **ANEXO 8 - RENDA DO** EDIFÍCIO

#### **ANEXO 9 - DESPESA DE** REPRESENTAÇÃO

#### **ANEXO 10 - DESPESA DE** COMUNICAÇÃO

#### **ANEXO 11 - VENDA DE MERCADORIAS**

# ANEXO 12 – VENDA DE MERCADORIAS (EXPORTAÇÃO)

## ANEXO 13 - PRESTAÇÃO DE **SERVIÇOS ISENTA**

## ANEXO  $14-$ CONTABILIZAÇÃO DOS SALÁRIOS

#### **ANEXO 15 - PAGAMENTO DA TSU**

# ANEXO 16 - RETENÇÕES NA **FONTE**

# **ANEXO 17-**REGULARIZAÇÕES DO PRÓ **RATA**

#### ANEXO 18 - ANÁLISE DO IVA

## ANEXO 19 - DECLARAÇÃO PERIÓDICA - MODELO B

## ANEXO 20 – DECLARAÇÃO DE INÍCIO DE ACTIVIDADE
# ANEXO 21 – DECLARAÇÃO DE ALTERAÇÕES DE ACTIVIDADE

## ANEXO 22 – DECLARAÇÃO DE CESSAÇÃO DE ACTIVIDADE

#### ANEXO 23 – SEGURO

## ANEXO 24 – ESPECIALIZAÇÃO DO CUSTO COM FÉRIAS

# ANEXO 25 – MAPA DE REINTEGRAÇÕES E AMORTIZAÇÕES

## ANEXO 26 – BALANCETE DE VERIFICAÇÃO

## ANEXO 27 – BALANCETE RECTIFICADO

## ANEXO 28 – BALANCETE ENCERRAMENTO
## ANEXO 29 – IES 2008

## ANEXO 30 – RELATÓRIO DE **GESTÃO**

## ANEXO 31 – DECLARAÇÃO DE RENDIMENTOS – MODELO 22
## **ANEXO 32 - PAGAMENTO ESPECIAL POR CONTA**

## **ANEXO 33 - IES 2007**